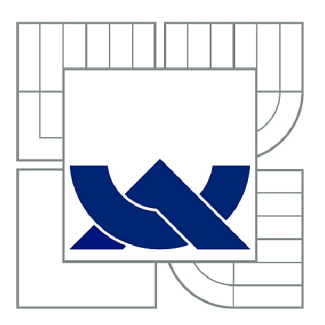

# VYSOKÉ UČENÍ TECHNICKÉ V BRNĚ

BRNO UNIVERSITY OF TECHNOLOGY

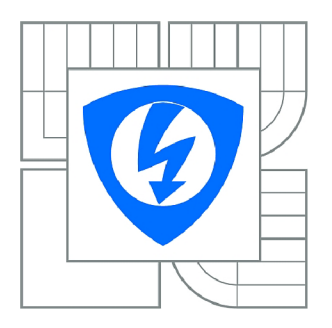

FAKULTA ELEKTROTECHNIKY A KOMUNIKAČNÍCH **TECHNOLOGIÍ** / 7 ÚSTAV AUTOMATIZACE A MĚŘICÍ TECHNIKY

FACULTY OF ELECTRICAL ENGINEERING AND COMMUNICATION DEPARTMENT OF CONTROL AND INSTRUMENTATION

# VYUŽITÍ TECHNOLOGIÍ GOOGLE MAPS A GPS PRO DOPRAVNÍ INFORMACE

UTILIZATION OF TECHNOLOGY GOOGLE MAPS AND GPS FOR TRAFIC INFORMATION

DIPLOMOVÁ PRÁCE MASTER'S THESIS

**AUTOR PRÁCE** AUTHOR

Be. TOMÁŠ MAHRÍK

VEDOUCÍ PRÁCE SUPERVISOR

Ing. TOMÁŠ MACHO, Ph.D.

BRNO 2011

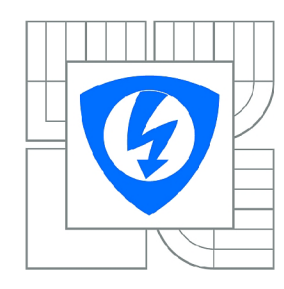

VYSOKÉ UČENÍ TECHNICKÉ V BRNĚ

Fakulta elektrotechniky a komunikačních technologií

Ústav automatizace a měřicí techniky

# Diplomová práce

magisterský navazující studijní obor Kybernetika, automatizace a měření

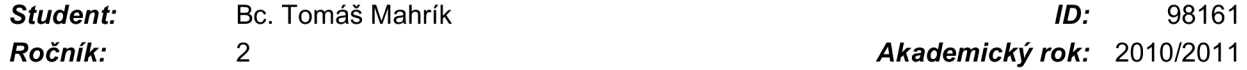

*Ročník: 2 Akademický rok:* 2010/2011

#### NÁZEV TÉMATU:

#### Využití technologií google maps a GPS pro dopravní informace

**POKYNY PRO VYPRACOVÁNÍ:**<br>1. Seznamte se s technologiemi google maps, GPS a OS Android.

2. Navrhněte koncepci webového portálu zaměřeného na dopravní informace, který by obsahoval mapy, informace, články, aktualizace aplikací atd. Optimalizujte portál i pro využití prostřednictvím mobilních telefonů. Řešte administraci portálu.

3. Portál implementujte na webovém serveru a ověřte jeho funkci.

4. Vytvořte aplikaci pro mobilní telefon s OS Android umožňující předávání dopravních informací na  $\frac{1}{\sqrt{2}}$ portál.

#### DOPORUČENÁ LITERATURA:

*Termín zadání:* 7.2.2011 *Termín odevzdání:* 23.5.2011

*Vedoucí práce:* Ing. Tomáš Macho, Ph.D.

prof. Ing. Pavel Jura, CSc. *Předseda oborové rady* 

#### UPOZORNĚNÍ:

Autor diplomové práce nesmí při vytváření diplomové práce porušit autorská práva třetích osob, zejména nesmí zasahovat nedovoleným způsobem do cizích autorských práv osobnostních a musí si být plně vědom následků porušení ustanovení § 11 a následujících autorského zákona č. 121/2000 Sb., včetně možných trestněprávních důsledků vyplývajících z ustanovení části druhé, hlavy VI. díl 4 Trestního zákoníku č.40/2009 Sb.

### **ABSTRAKT**

Cieľom tejto diplomovej práce je návrh a implementácia dopravného informačného systému Traffic Info, ktorého úlohou je poskytovanie aktuálnych dopravných informácií (napr. nehôd, dopravných obmedzení, rekonštrukčných prác na cestách atď.) v rámci dopravných komunikácií Slovenskej a Českej republiky. Systém Traffic Info tvorí webový portál s databázou dopravných informácií a mobilná aplikácia na strane klienta pre platformu Android. Toto riešenie umožňuje prístup k aktuálnym dopravným informáciám v reálnom čase. Pre presné určenie polohy dopravných informácií sa využívajú geolokačné údaje z interného GPS modulu mobilného zariadenia. Na základe získaných GPS údajov sa dopravné informácie vizuálne prezentujú prostredníctvom google máp. Informačnú hodnotu dopravného systému tvoria samotní užívatelia tejto služby, ktorý sa aktívne zúčastňujú na pridávaní dopravných informácií do systému prostredníctvom mobilnej aplikácie alebo alternatívnym riešením prostredníctvom webového portálu.

# KĽÚČOVÉ SLOVÁ

dopravné informácie, google mapy, Android, GPS, globálny satelitný navigačný systém, Ajax, PHP, MySQL, WURFL, XML, jQuery, CSS, JavaScript, Java

# **ABSTRACT**

The aim of this master's thesis is design and implementation of traffic information system called Traffic Info. Its role is to provide actual traffic information (for example car accidents, traffic restrictions, reconstruction works on routes etc.) in the area of Slovak and Czech Republic. The system Traffic Info contains a web portal with database of traffic information and a client mobile application for Android platform. This solution provides access to actual traffic information in real time. The geolocation data from internal GPS module of mobile device is used to specify the exact relevant location of traffic information. The traffic information is visually presented on the google maps according to obtained GPS data. Informational value of the system is built by the users of this service, who actively take part in adding traffic information to the system through mobile application or alternatively using the web portal.

### **KEYWORDS**

traffic information, google maps, Android, GPS, global positioning system, Ajax, PHP, MySQL, WURFL, XML, jQuery, CSS, JavaScript, Java

# BIBLIOGRAFICKÁ CITÁCIA

MAHRÍK, T.; *Využití technologií google maps a GPS pro dopravní informace.* Diplomová práce. Vysoké učení technické v Brně, Fakulta elektrotechniky a komunikačních technologií, 2011, 75s, 7 příloh. Vedoucí diplomové práce byl Ing. Tomáš Macho, Ph.D.

### PREHLÁSENIE

"Prehlasujem, že moju diplomovú prácu na téma "Využití technologií google maps a GPS pro dopravní informace" som vypracoval samostatne pod vedením vedúceho diplomovej práce a s použitím odbornej literatúry a ďalších informačných zdrojov, ktoré sú všetky citované v práci a uvedené v zozname literatúry na konci práce. Ako autor uvedenej diplomovej práce ďalej prehlasujem, že v súvislosti s vytvorením tejto diplomovej práce som neporušil autorské práva tretích osôb, hlavne som nezasiahol nedovoleným spôsobom do cudzích autorských práv osobnostných a som si plne vedomý následkov porušenia ustanovení § 11 a nasledujúcich autorského zákona č. 121/2000 Sb., vrátane možných trestnoprávnych dôsledkov vyplývajúcich z ustanovení časti druhej, hlavy VI. diel 4 Trestného zákoníku č. 40/2009 Zb."

V Brne dňa ...............

(podpis autora)

# POĎAKOVANIE

Ďakujem týmto vedúcemu diplomovej práce Ing. Tomášovi Machovi, Ph.D. za cenné pripomienky a odborné rady, ktoré mi poskytol pri vypracovávaní mojej diplomovej práce.

V Brne dňa ...............

(podpis autora)

<u>. . . . . . . . .</u>

. . . . . . . . . . . .

# **OBSAH**

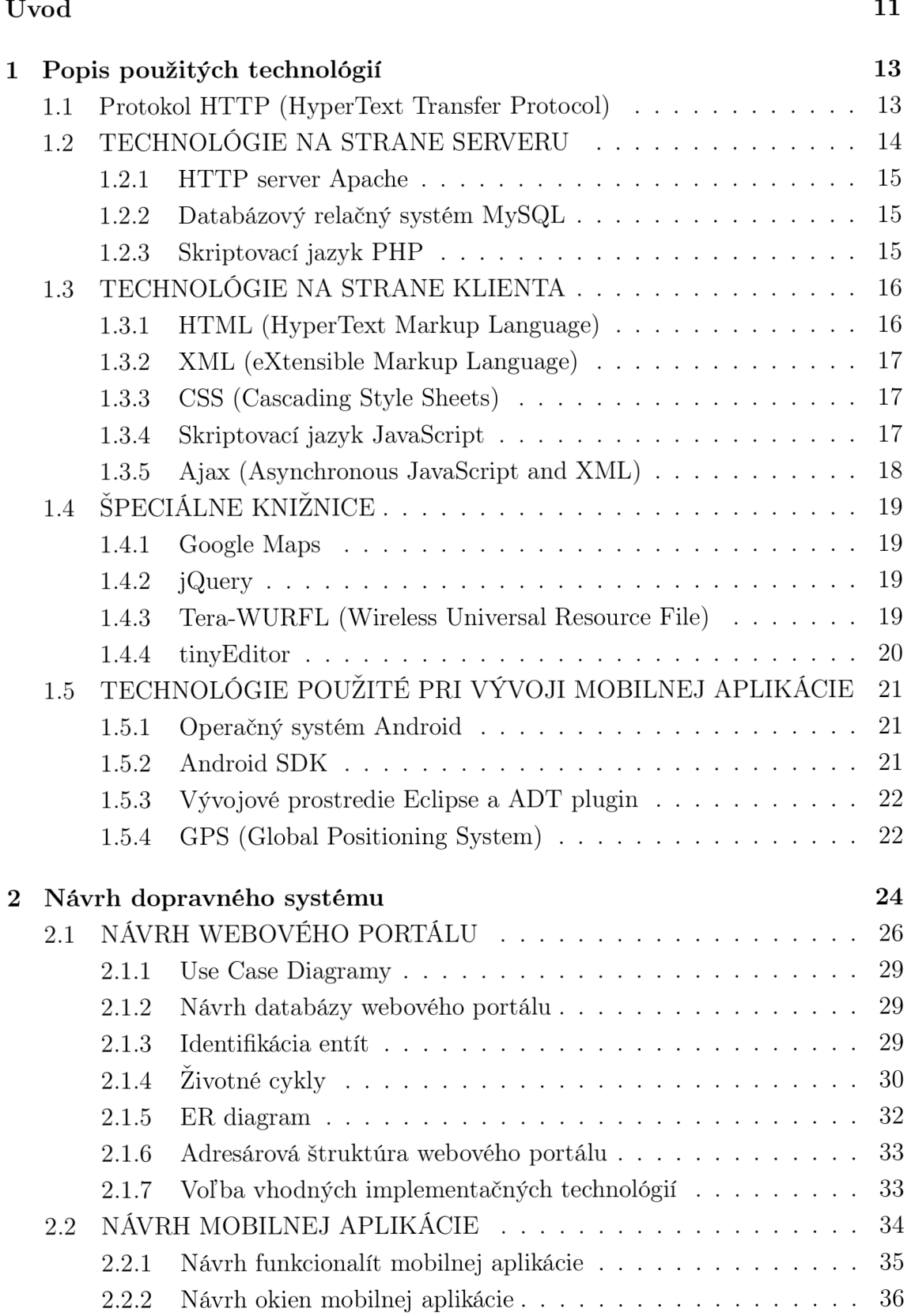

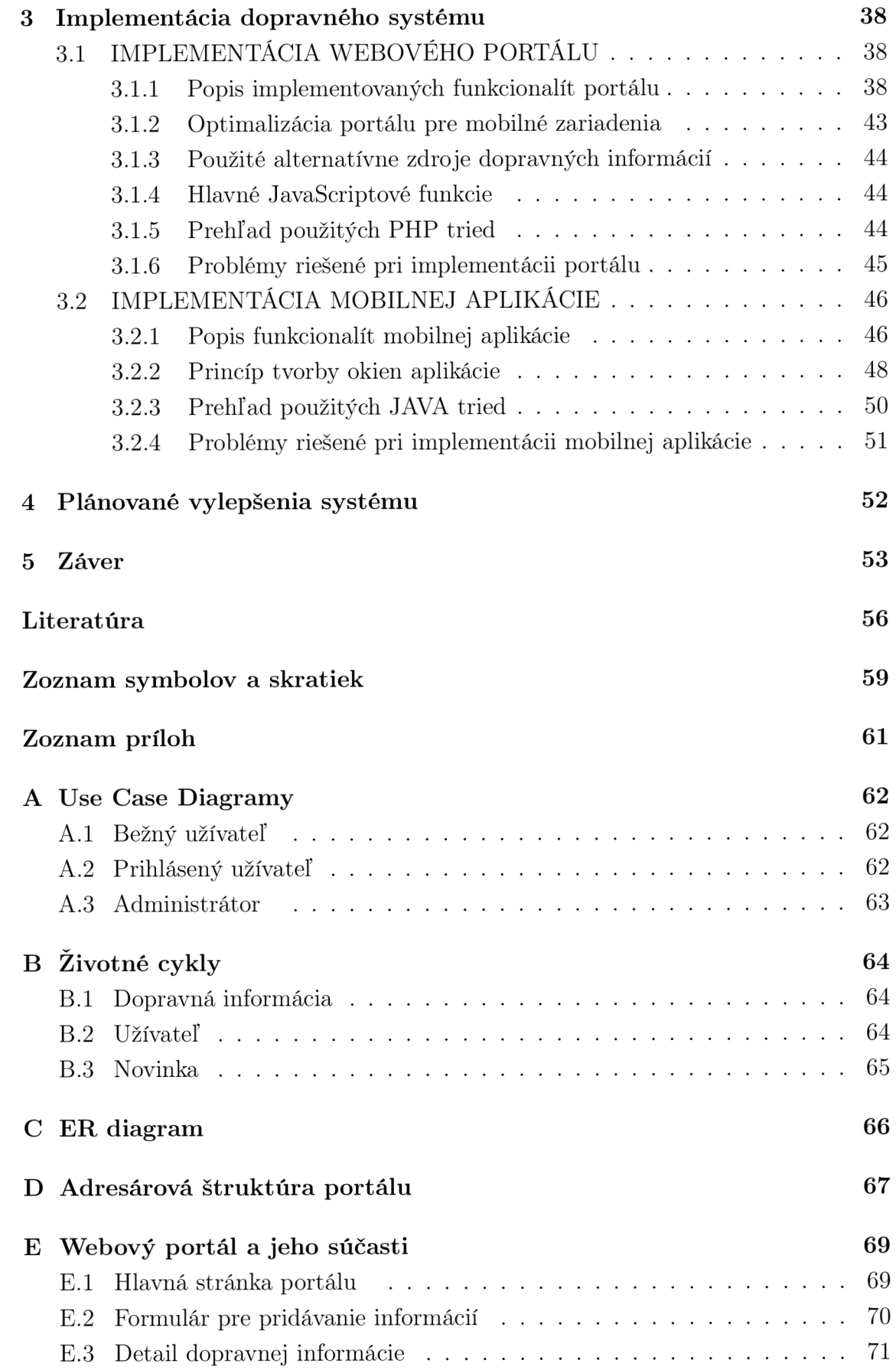

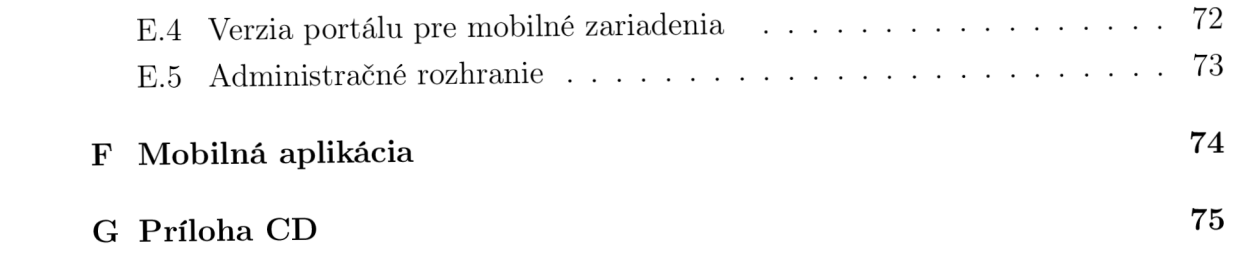

# ZOZNAM OBRÁZKOV

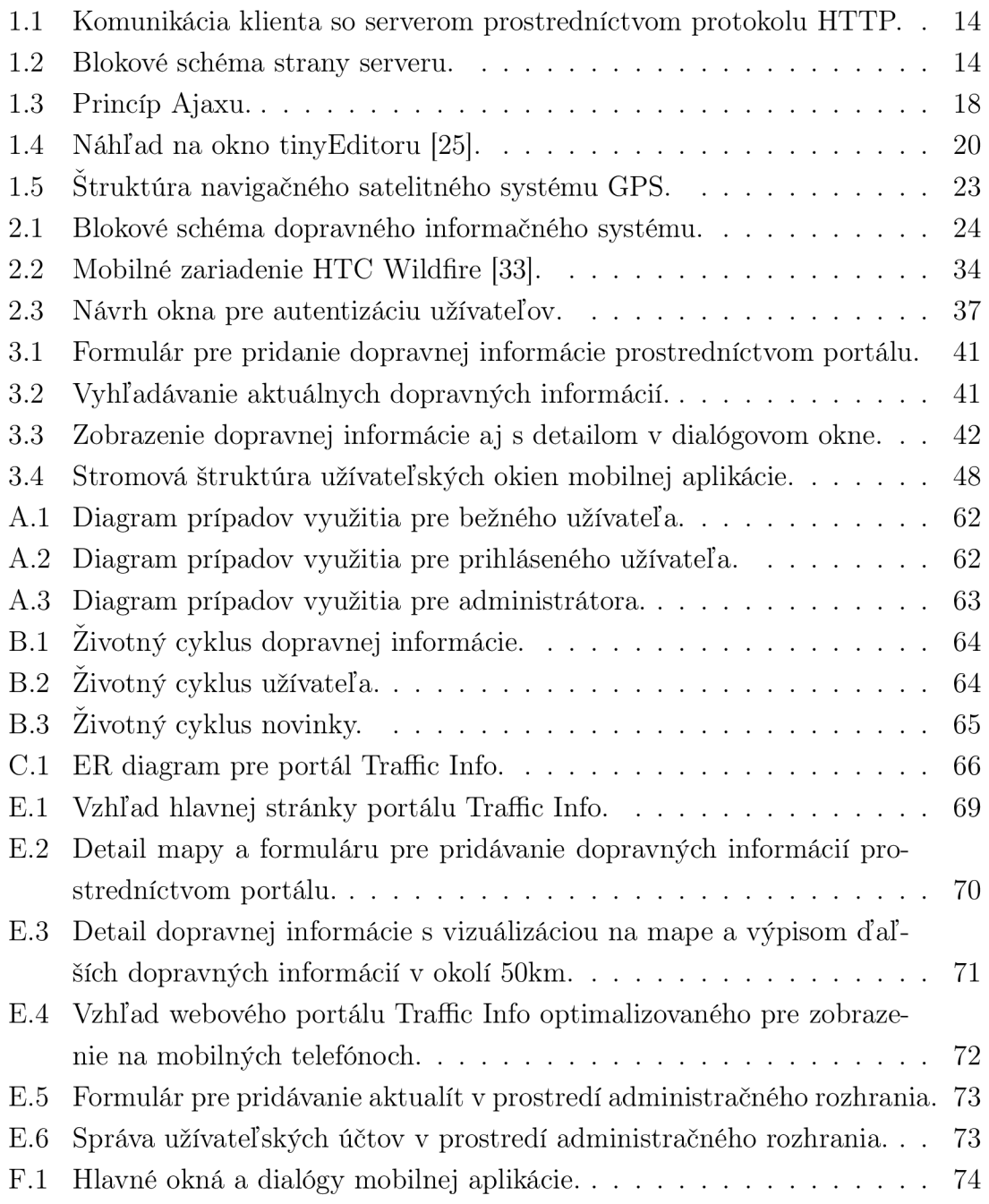

# ZOZNAM TABULIEK

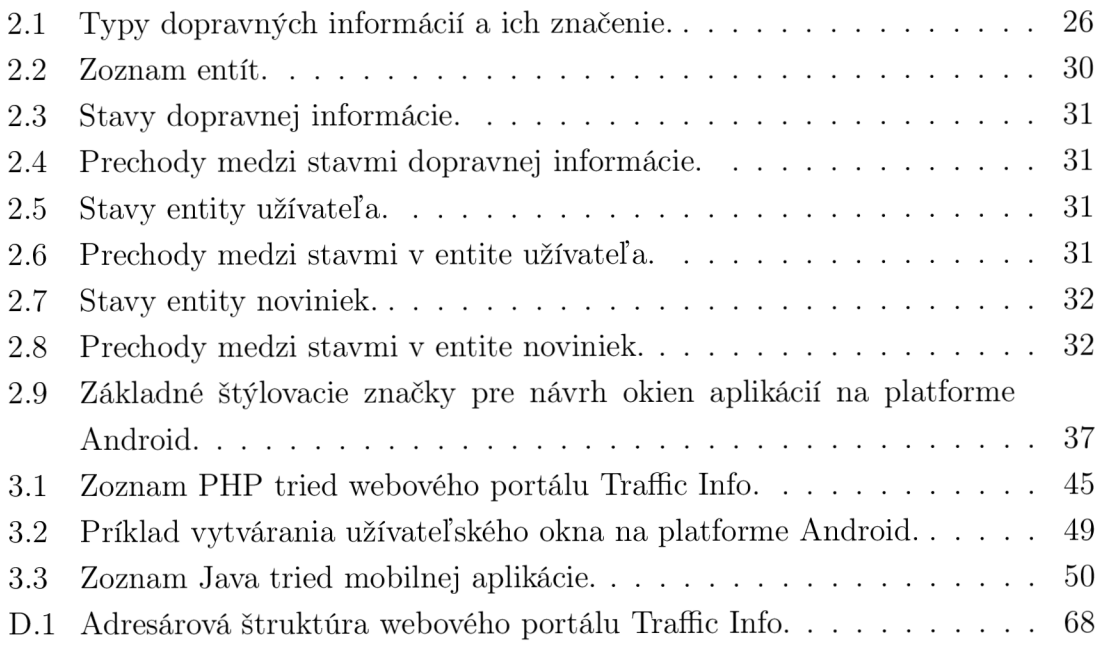

# ÚVOD

V posledných rokoch výrazný technologický rozvoj zasiahol taktiež oblasť mobilných telefónov. Na trhu sa objavili mobilné zariadenia tzv. inteligentné mobilné telefóny (smartphones), ktoré svojimi vlastnosťami výrazne prekonali svojich predchodcov. Neustáli vývoj v technológiách rozšíril možnosti hardvérového riešenia, z čoho vyplynulo, že dnešné mobilné zariadenia disponujú vlastným operačným systémom a rôznymi zaujímavými hardvérovými súčasťami (napr. GPS<sup>1</sup>, akcelerometer atď.), čím sa otvorili nové možnosti vývojárom mobilných aplikácií.

Cieľom tejto práce je návrh a implementácia dopravného informačného systému Traffic Info, u ktorého bude vyvinutá snaha o maximálne využitie rozvoja v tejto oblasti. Prepojením s bežnými webovými službami (google maps), by mal tento systém vytvoriť novú unikátnu a spoločnosti prospešnú službu pre distribúciu aktuálnych dopravných informácií (nehôd, dopravných obmedzení, výskytu policajných hliadok atď.) z dopravných komunikácií v Slovenskej a Českej republike. Systém by mal tvoriť webový portál s mapami a mobilná aplikácia na strane klienta, postavená na platforme Android, prostredníctvom, ktorej bude dochádzať k obojsmernej distribúcii dopravných informácií medzi užívateľom a serverom. Aplikácia by mala umožniť prakticky v reálnom čase prístup k aktuálnym dopravným informáciám. Pri distribúcii informácií budú hrať dôležitú úlohu geolokačné údaje získané z interného GPS modulu mobilného zariadenia, ktoré sa následne využijú pri vizualizácii dopravných informácií na mapách. Systém nemá pri danom koncepte záujem konkurovať aktuálne používaným navigačným systémom, ale jeho hlavným zámerom bude zhromažďovať aktuálne dopravné informácie a následne ich distribuovať jej užívateľom, na ich mobilné zariadenie. Pracuje sa s predpokladom, že samotnú informačnú hodnotu systému budú pritom tvoriť z väčšej časti samotní aktívne zapájajúci sa užívatelia tejto služby. Dôvodom je to, že aktuálnosť dopravných informácií poskytovaná navigačnými zariadeniami svetových značiek je pomerne nízka, hlavne preto, že výrobcovia pokrývajú množstvo svetových krajín, čo zvyšuje nároky vo všetkých smeroch ako technologických tak finančných. Dalším nepriaznivým faktorom je nedostatok kvalitných informačných kanálov. Vytvoriť za pomoci aktívnych vodičov verejný informačný kanál v oblasti dopravy v rámci Slovenskej a Českej republiky je práve cieľom systému Traffic Info.

Práca je členená do piatich celkov. Kde úvodná kapitola sa v stručnosti zaoberá jednotlivými technológiami a nástrojmi použitými pri návrhu a implementácii dopravného informačného systému. Popísané sú všetky technológie, na ktorých je postavený samotný webový portál s administráciou (xHTML, PHP, JavaScript

 ${}^{1}$ Navigačný a globálny pozičný satelitný systém – Global Positioning System

atď.), ale taktiež technológie a nástroje použité pri vývoji mobilnej aplikácie (Java, Android SDK atď.) pre platformu Android. Ďalšia kapitola sa zaoberá návrhom samotného systému. Sú v nej popísané základné požiadavky na funkcionality systému, návrh databázy systému a podrobnejšie definovaná logika distribúcie dopravných informácií. V tretej kapitole je krok po kroku popísaná implementácia serverovej časti dopravného systému, webového portálu s databázou dopravných informácií a administračným rozhraním. Táto kapitola sa taktiež venuje implementácii klientskej časti pre mobilné zariadenia s operačným systémom Android. Sú v nej podrobne spomenuté taktiež rôzne úskalia , ktoré pri vývoji webového portálu a mobilnej aplikácie nastali. Predposledná kapitola sa zaoberá možnými vylepšeniami dopravného informačného systému, ktoré by v blízkom časovom horizonte mohli byť eventuálne implementované za účelom zvýšenia kvality poskytovaných služieb. Záverečná kapitola sa venuje zhodnoteniu výsledného riešenia, vyzdvihnutia jeho unikátnych funkcionalit a prínosu v danej oblasti a z druhej strany sa pozerá na jeho slabiny a možné vylepšenia.

# 1 POPIS POUŽITÝCH TECHNOLÓGIÍ

Dopravný informačný systém Traffic Info je pomerne rozsiahly systém, ktorý tvorí viacero súčastí a aj preto bolo potrebné pri jeho implementácií použiť viacero rôznych technológií a voľne dostupných sofvérových riešení. Jednotlivé použité technológie a softvérové riešenia budú v niekoľkých nasledujúcich podkapitolách v stručnosti popísané.

# 1.1 Protokol HTTP (HyperText Transfer Protocol)

HTTP [4] [5] je internetový protokol pôvodne určený pre prenos HTML dokumentov, v dnešnej dobe je možné prostredníctvom najnovšej verzie HTTP 1.1 preniesť v podstate ľubovoľný dokument (napr. textový súbor, videosúbor, hudobný súbor, obrázok atď.), čo je umožnené využitím štandardu MIM E (Multipurpose Internet Mail Extensions). Protokol HTTP pracuje s adresami URL (Uniform Resource Locator), pomocou týchto odkazov vytvára z rôznych typov informácií (napr. textu, obrázokov atď.) orientovaný graf , po ktorom sa pohybuje užívateľ prostredníctvom navigácie. Komunikácia prostredníctvom HTTP nie je nijak šifrovaná a v prípade, že je potrebné zabezpečiť vyšší stupeň ochrany dát, s ktorými sa má pracovať, využíva sa zabezpečená verzia tzv. HTTPS protokol. Protokol HTTP pracuje na princípe požiadavka - odpoveď (Obr. 1.1). Princíp je nasledovný užívateľ prostredníctvom webového prehliadača (klienta) zadá požiadavku na server a ten ju spracuje a pošle naspäť klientovi patričnú odpoveď. Požiadavka býva zapísaná jednoduchým textom, ktorý má presne definovanú štruktúru. Najčastejšie využívané typy metód sú:

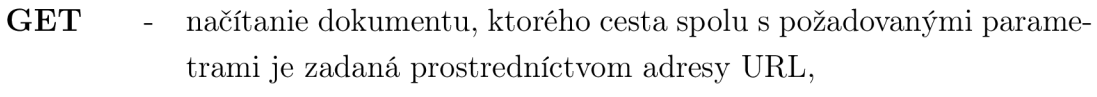

- **POST** bezpečnejšia výmena dát medzi klientom a serverom, parametre nie sú súčasťou URL (napr. spracovanie dát z formuláru),
- HEAD vyžiadanie všetkých hlavičiek, ktoré by server zaslal pri spracovaní požiadavku GET, ale v tomto prípade zasiela iba hlavičky bez dokumentu.

V porovnaní s inými vstupno-výstupnými protokolmi má protokol HTTP iba zopár základných metód, ale iba dve z nich musí obsahovať každá implementácia tohto protokolu a to konkrétne metódu HEA D a GET. Ostatné metódy napr. POST, PUT, CONNECT atď. sú voliteľné.

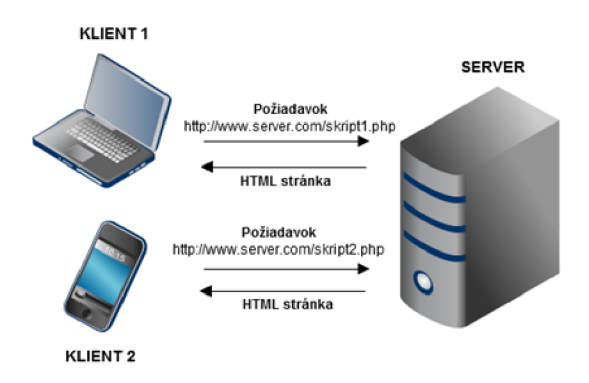

Obr. 1.1: Komunikácia klienta so serverom prostredníctvom protokolu HTTP.

# 1.2 TECHNOLÓGIE NA STRANE SERVERU

Pri implementácii webového portálu sa na serverovej strane použilo serverové riešenie Apache, databázový systém MySQL a skriptovací procesor PHP. Úlohou technológií na strane serveru je zabezpečiť spracovanie klientom zaslaného požiadavku a zaslať späť k tomuto požiadavku patričnú odpoveď. Vzájomné prepojenie jednotlivých technológií a riešení je znázornené na Obr. 1.2. Webový server Apache zabezpečuje komunikáciu s klientom, databáza MySQL slúži ako úložisko dát a PHP skriptovací jazyk tvorí aktívnu serverovú časť, ktorá od webového serveru preberá požiadavku zaslanú klientom, ten následne spracuje s využitím dát z MySQL databázy a výsledok predá webovému serveru, ktorý zabezpečí zaslanie výsledku ako súčasti odpovede klientovi, ktorý požiadavku zaslal.

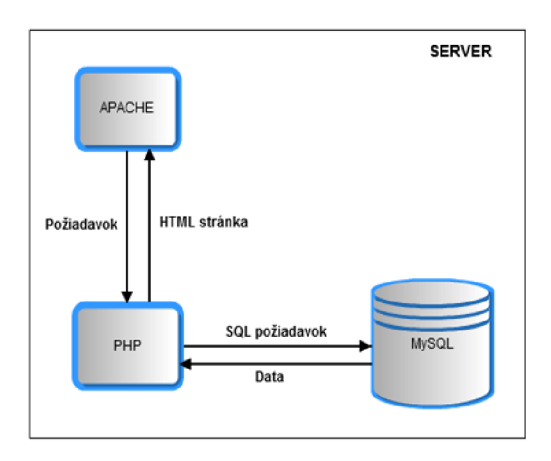

Obr. 1.2: Blokové schéma strany serveru.

#### 1.2.1 HTTP server Apache

Webový server Apache [28] je v dnešnej dobe veľmi populárny a využíva ho prevažná väčšina webových serverov a poskytovateľov webhostingových služieb. Ide o multiplatformový server, ktorého podpora pokrýva širokú škálu známych a aj menej známych operačných systémov napr. Windows, Unix, GNU, FreeBSD, Linux, Solaris atď. Vývojom tohto bezplatného softvéru sa zaoberá otvorená komunita vývojárov pod ochranou Apache Software Foundation<sup>1</sup>.

#### 1.2.2 Databázový relačný systém MySQL

U databázového relačného systému MySQL [29] je podobne ako v prípade webového serveru Apache podpora širokej škály operačných systémov. Pre komunikáciu s databázou databázového systému MySQL sa využíva jazyk SQL (Structured Query Language). Momentálne je MySQL dostupné ako pod bezplatnou licenciou GPL<sup>2</sup>, tak pod platenou komerčnou licenciou. V minulosti bolo MySQL optimalizované hlavne na rýchlosť dotazov a preto v prvých verziách boli vynechané funkcionality (napr. triggre, procedúry atď.) a ponechal sa iba základný balík príkazov. Od verzie 5.0 boli tieto nedostatky odstránené a to hlavne z dôvodu, vysokej obľúbenosti tohto databázového systému medzi vývojármi a zvyšovaniu nárokov na tento systém.

#### 1.2.3 Skriptovací jazyk PHP

P HP (Hypertext Preprocessor) [30] je skriptovací jazyk, ktorý sa najčastejšie využíva pri vývoji dynamických webových stránok a to väčšinou kombináciou s technológiami xHTML a HTML. Okrem toho je možné tento jazyk využiť aj na programovanie konzolových či desktopových aplikácií. V poslednej dobe je taktiež veľmi často využívaný na prepojenie základných webových technológií s aplikáciami vytvorenými v prostredí Adobe Flash $^3$  a taktiež sa často využíva v súvislosti s technológiou Ajax. Syntax tohto skriptovacieho jazyka je inšpirovaná programovacími jazykmi C, Pascal, Perl, Java a od verzie PHP 5.0 bolo implementované objektové modelovanie vychádzajúce z jazyka  $C++$ . Jazyk PHP je nezávislý na použitej platforme a momentálne je jedným z najrozšírenejších skriptovacích jazykov pre webové služby spolu z ASP. Tento skriptovací jazyk má širokú podporu rôznych knižníc (napr. pre prácu s databázami, médiami, grafmi, xml súbormi atď.).

<sup>&</sup>lt;sup>1</sup>americká nezisková spoločnosť zaoberajúca sa podporov Apache softvérových projektov

<sup>2</sup> General Public License - všeobecne verejná licencia

<sup>3</sup> grafický vektorový program spoločnosti Adobe, určený pre tvorbu interaktívnych animácií, prezentácií a hier

# 1.3 TECHNOLÓGIE NA STRANE KLIENTA

Na strane klienta sa využili technológie ako xHTML, CSS, XML , JavaScript a Ajax. A aj v prípade tohto webového riešenia bolo potrebné zabezpečiť čo najlepšiu kompatibilitu s čo najväčším počtom najpoužívanejších webových prehliadačov. Webové prehliadače vo všeobecnosti slúžia pre zobrazenie webových služieb, ktoré sú súčasťou WW W (World Wide Web). Ide v podstate o bežné počítačové programy, ktoré slúžia pre sprostredkovanie komunikácie so serverom prostredníctvom HTTP protokolu. Prehliadač zasiela serveru dotaz, na ktorý následne dostáva príslušnú odpoveď a tú je na základe stanovených štandardov schopný zobraziť v zrozumiteľnej podobe pre užívateľa. Medzi najznámejšie prehliadače patrí Mozilla Firefox, Internet Explorer, Google Chromé, Opera a Safari.

Prehliadače vo všeobecnosti prevádzajú obsah webového dokumentu na základe dohodnutých štandardov. Bohužiaľ, ale ani v tejto dobe zatiaľ ešte nedošlo úplnému zjednoteniu týchto pravidiel a preto sa často stáva, že optimalizovat' webový projekt pre všetky najpoužívanejšie prehliadače dá vývojářovi pomerne dosť práce. V poslednej dobe sa riešenie tohto problému, ale výrazne zjednodušilo hlavne odchodom ineternetového prehliadača Internet Explorer 6 zo scény a príchodom jeho nástupcov, ktorý už vo vyššej miere začali rešpektovať zavedené štandardy (najnovšie je prístupná verzia IE 9).

#### 1.3.1 HTML (HyperText Markup Language)

HTML [6] je štruktúrovaný jazyk určený pre prezentáciu obsahu stránky. Vďaka nemu sa dajú odlišovať jednotlivé prvky webu, ako nadpisy, odstavce, odkazy atď. Pôvodne bol tento značkovací jazyk vytvorený pre prezentáciu textových dokumentov, v dnešnej dobe už HTML dokumenty obsahujú, ale aj rôzne objekty napr. Flash, Java Applety atď. Z HTML jazyka sa neskôr vyvinul jazyk xHTML (eXtensible HyperText Markup Language) z dôvodu, aby bolo možné zaradiť jazyk HTML do rodiny jazykov XML (eXtensible Markup Language). Tým sa sprísnili určité pravidlá jazyka, ktoré zaručujú platnosť kódu (napr. nutnosť ukončovať všetky tagy). So vznikom jazyka xHTML prišiel predpoklad, že HTML zanikne, ale nestalo sa tak a v dnešnej dobe je už na svete neoficiálna verzia HTML 5.0, ktorá poskytuje významné novinky ako napr. podporu offline aplikácií, perzistentně úložisko formou asociatívneho poľa, relačné databázy s podporou transakcií atď. Súčasne s vývojom HTML 5.0 prebieha aj vývoj xHTML 5.0. Najčastejšie sa, ale webové aplikácie vytvárajú ešte stále vo verzii xHTML 1.0, ktorá je najlepšie podporovaná jednotlivými prehliadačmi.

# 1.3.2 XML (eXtensible Markup Language)

X M L [6] je obecný značkovací jazyk vychádzajúci z jazyka SGML (Standard Generalized Markup Language). Tento jazyk umožňuje vytváranie nových značkovacích jazykov, čo sa najčastejšie využíva pre výmenu rôznych typov dát medzi aplikáciami. XML nerieši vizuálny vzhľad dokumentu, ale zaoberá sa len jeho štruktúrou a obsahom. Najčastejšie sa XML využíva ako výstup RSS kanálov, ako úložisko menších obsahov dát a pod.

### 1.3.3 CSS (Cascading Style Sheets)

CSS [6] je nadstavba značkovacích jazykov ako je napr. HTML, xHTM L a pod. Ide o tzv. kaskádové štýly, pomocou ktorých je možné meniť vzhľad samotného HTM L dokumentu bez zásahu do kódu dokumentu. Dochádza k oddeleniu obsahu od formy. Tieto štýly môžu byť vložené do HTML dokumentu buď priamo do tagu *style* alebo prostredníctvom externého štýlovacieho súboru s príponou *.css.* Každý HTM L dokument môže obsahovať niekoľko CSS súborov, čo sa najčastejšie využíva pri optimalizovaní webu pre zobrazenie na rôznych typoch zariadení (napr. mobil, tablet atď.) alebo pre poskytnutie možnosti zmeny vzhľadu dokumentu. V čase písania tejto práce je posledná oficiálna verzia jazyka CSS verzia 2.1 a pracuje sa na verzii CSS 3.0.

### 1.3.4 Skriptovací jazyk JavaScript

JavaScript [6] je objektovo orientovaný skriptovací jazyk, ktorý býva do obsahu stránky vložený buď priamo tágom *script* alebo prostredníctvom externého zdrojového súboru s príponou *.js.* Jeho kód býva zapísaný formou bežného textu. Umožňuje stránke pridať ďalšie funkcionality a hlavne dokáže pridať webu dynamiku, ako reakciu na rôzne typy udalostí (napr. pohyb myši, stlačenie klávesy atď.). Výhodou JavaScriptu je, že tieto skripty sú načítané už priamo pri zobrazení samotnej stránky, a tým pádom ich opätovné vykonanie už nevyžaduje čakanie na odozvu servera. V minulosti bežne býval pri zložitejších skriptoch problém so zabezpečením funkčnosti týchto skriptov v závislosti na použitom webovom prehliadači. Tento problém sa viac menej vyriešil vytvorením špeciálnych javascriptových knižníc ako je napríklad jQuery, ktoré tieto nedostatky a nekompatibilnosť niektorých prehliadačov vo väčšej miere odstránili.

#### 1.3.5 Ajax (Asynchronous JavaScript and XML )

Ajax [7] je webová technológia, ktorá v poslednej dobe získala významnú popularitu u vývoj árov webových aplikácií. Jedná sa v podstate o vylepšenú verziu JavaScriptu a umožňuje asynchrónne volanie webového serveru na pozadí zatiaľ, čo užívateľ môže ďalej bez problémov s danou stránkou pracovať. Umožňuje napríklad prekreslenie určitej časti stránky bez toho, aby bolo potrebné prekresliť pri zmene celú stránku, na rozdiel od toho sa prekreslí iba požadovaná časť webu. Technológia Ajax je vo veľkej miere využívaná taktiež rozhraním Google Maps API, ktoré pri implementácii dopravného informačného systému hrá významnú úlohu. Princíp ako funguje technológia Ajax je uvedený na Obr.1.3.

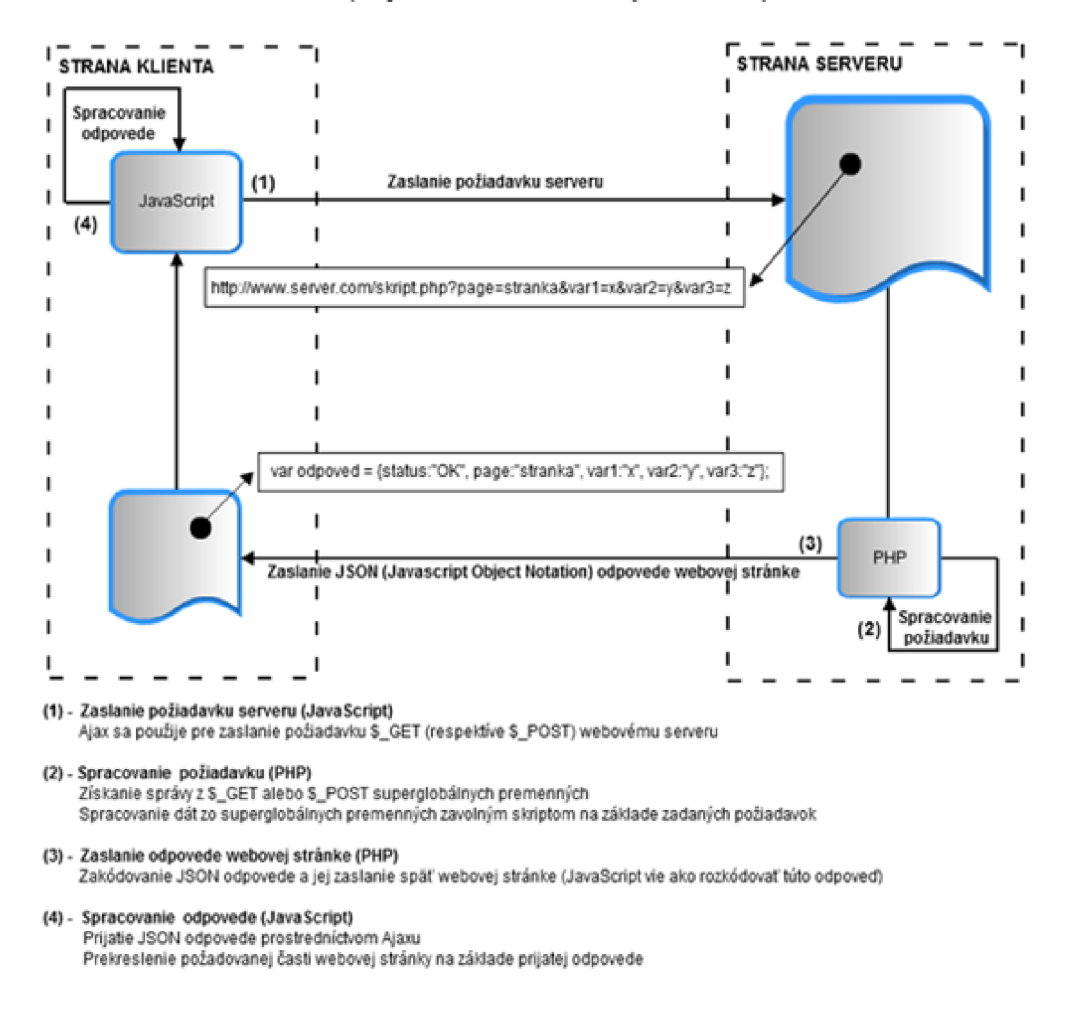

AJAX (Asynchronous JavaScript and XML)

Obr. 1.3: Princíp Ajaxu.

# 1.4 ŠPECIÁLNE KNIŽNICE

#### 1.4.1 Google Maps

Technológia Google Maps [9] [23] a s ňou prepojené webové služby sú poskytované spoločnosťou Google. Vo veľkej miere sú mapy a tieto služby využívané vo webových projektoch tretích strán z dôvodu výhodného a zrozumiteľného organizovania informácií rôzneho typu na základe geografických údajov a ich možnou následnou vizualizáciou. Pre využitie na nekomerčné účely je poskytovaná samotná technológia a k nej určené programátorské rozhranie Google Maps API (Application Programming Interface) zdarma. Tento nástroj využíva pre zobrazenie máp a aj ďalších funkcionalit hlavne technológie JavaScript a Ajax. Mapy Google Maps neposkytujú satelitné snímky v reálnom čase, ale zobrazujú snímky z obrovskej databázy satelitných snímkou poriadených vo vysokom rozlíšení, ktoré v prípade niektorých oblastí sú staré aj niekoľko rokov. Výhodou tejto technológie je taktiež podpora zobrazenia máp na mobilných zariadeniach tzv. Google Maps Mobile a najnovšie ich verzia pre operačný systém Android, ktorý je v dnešnej dobe veľmi populárny a po nástupe éry inteligentných mobilných zariadení vzniklo na základe tejto technológie väčšinou pri kombinácii s GPS už viacero unikátnych aplikácií (napr. Google Latitude<sup>4</sup>).

#### 1.4.2 jQuery

jQuery [27] je rozsiahla javascriptová knižnica, ktorá je voľne dostupná pod dvomi typmi licencií GPL a MIT<sup>5</sup>. Obsajuje funkcie pre zjednodušenie práce objektovým modelom dokumentu (DOM). Taktiež podporuje technológiu Ajax a efektívnu prácu s CSS. Na internete sa dá dopracovať k rôznym pluginom, ktoré dokážu plne využívať možnosti jQuery knižnice ako sú napríklad rôzne fotogalérie, stromy atď.

#### 1.4.3 Tera-WURFL (Wireless Universal Resource File)

Tera-WURFL [26] je knižnica obsahujúca rozsiahlu databázu mobilných zariadení a tabletov. Poskytuje podrobné informácie (napr. meno výrobcu, rok výroby atď.) o zariadení a jeho parametroch (napr. rozmer displeja, verziu webového prehliadača atď.). Databáza zariadení je reprezentovaná pomerne rozsiahlym XML súborom, ktorý je možné aktualizovať prostredníctvom administračného rozhrania, ktoré je

<sup>4</sup>mobilná aplikácia, ktorá na základe aktuálnej polohy získanej z GPS dokáže ponúknuť užívateľovi informácie o najbližších múzeách, reštauráciách atď. z okolia jeho výskytu

 $^{\rm b}$ slobodná licencia, ktorá vznikla na Massachusetts Institute of Technology, tento softvér musí byť dodávaný s textom licencie MIT

súčasťou Tera-WURFL. Táto PHP knižnica obsahuje funkcie pre efektívnu a pomerne jednoduchú prácu s touto databázou. Informácie, ktoré databáza zariadení obsahuje sa výborne dajú využiť napríklad pri optimalizácii verzie webového projektu pre mobilné zariadenia.

### 1.4.4 tinyEditor

TinyEditor je webový javascriptový WYSIWYG (What You See Is What You Get) editor voľne dostupný na adrese [25]. V rámci projektu dopravného informačného systému bol využitý v hlavne administračnom rozhraní na pridávanie a editáciu aktualít, článkov v dokumentácii atď. Ide o pomerne jednoduchý editor bez rozsiahlejších funkcionalit, ktorý ale plne vyhovuje danej aplikácii.

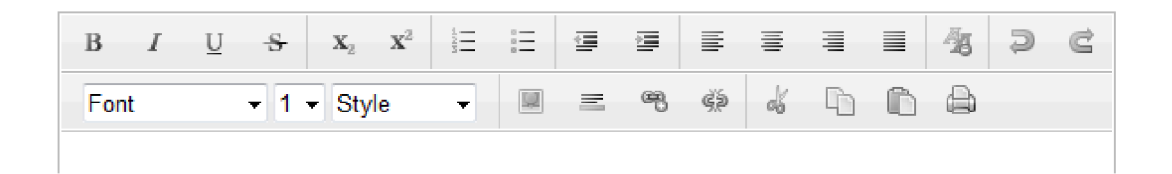

Obr. 1.4: Náhľad na okno tinyEditoru [25].

# 1.5 TECHNOLÓGIE POUŽITÉ PRI VÝVOJI MO BILNEJ APLIKÁCIE

Súčasťou dopravného informačného systému Traffic Info je taktiež mobilná aplikácia. V niekoľkých nasledujúcich podkapitolách budú spomenuté všetky nástroje potrebné pre vývoj aplikácií na platforme Android a taktiež bude rozobratá technológia GPS. ktorou sú v aplikácii získavané geolokačné údaje dopravných informácií.

### 1.5.1 Operačný systém Android

Android [21] [16] je operačný systém postavený na linuxovom jadre a je určený hlavne pre mobilné zaradenia (smartPhony, PDA, navigácie, tablety atď.). Pôvodne bol vyvíjaný spoločnosťou Android Inc., ktorú v roku 2005 prevzala spoločnosť Google. Google následne celú platformu aj so zdrojovými kódmi presunula pod združenie firiem Open Handset Alliance, medzi ktoré patrí aj sám Google. Od počiatku roku 2008, kedy bola vydaná prvá verejne dostupná verzia platformy, sú všetky jeho súčastí k dispozícii komukoľvek pod licenciou Apache a GPL v2. Jedná sa teda otvorený softvér.

### 1.5.2 Android SDK

Android SDK (Software Development Kit) [31] je súbor rôznych nástrojov a knižníc postavený práve pre zariadenia s platformou Android. Obsahuje napríklad debbuger, dokumentáciu, ukážkové programy a taktiež emulátor, ktorý slúži pri ladení samotných aplikácií v prípade, že vývojář nemá k dispozícii fyzicky zariadenie, ktoré by mohol použiť na otestovanie vytvorenej aplikácie. Bohužiaľ zatiaľ má tento emulátor malé obmedzenia, ako napríklad nedokáže emulovat' aplikácie využívajúce bluetooth komunikáciu. Programovací jazyk pre túto platformu je postavený na programovacom jazyku Java, čiže ide o plne objektovo orientovaný jazyk, s menšími modifikáciami pre túto platformu. I keď je postavený na jazyku Java nevyužíva štandardy ako je Java SE alebo štandard pre mobilné zariadenia Java ME . Taktiež virtuálny prístroj Dalvik určený pre spúšťanie aplikácií platformy Android je vyvinutý pomocou jazyku Java, ale aj napriek tomu má inú štruktúru ako v prípade klasického virtuálneho stroja pre Java aplikácie, je postavený na podmnožině knižníc otvoreného projektu Apache Harmony.

### 1.5.3 Vývojové prostredie Eclipse a ADT plugin

Vývojové prostredie Eclipse [32] bolo pôvodne vytvorené pre vývoj aplikácií v programovacom jazyku Java, ale keďže ide o otvorený softvér, tak vznikli rôzne pluginy, ktoré dokážu toto prostredie prispôsobiť v podstate pre vývoj v ľubovoľnom programovacom jazyku a taktiež rozšíriť o rôzne zaujímavé funkcionality (napr. návrh UML diagramov, generátory XML a pod.). V rámci tejto práce sa využíva konkrétne plugin ADT (Android Development Tools) [31], ktorý prostredie Eclipsu rozšíri o nástroje určené pre vývoj aplikácií pre platformu Android, pokryté v balíku Android SDK a umožní tak komfortnejší vývoj a ladenie aplikácií.

### 1.5.4 GPS (Global Positioning System)

GPS (Global Positioning System) [1][2][3] je vojenský satelitný navigačný systém využívaný pre presné určovanie geografickej polohy a pozície kdekoľvek na Zemi. Tento systém bol pôvodne vyvíjaný Ministerstvom obrany Spojených štátov amerických čisto pre armádne účely. Neskôr americký kongres schválil jeho využívanie aj pre civilných užívateľov, ale s určitým obmedzením presnosti určovania geografických údajov. Presnosť výpočtu zemepisnej šírky a dĺžky pre civilných užívateľov sa pohybuje v rozmedzí 3 až 12 metrov, ale dá sa použitím rôznych metód (napr. DGPS) táto presnosť vylepšiť až na 1 meter, údaj o nadmorskej výške sa odlišuje priemerne 10 metrov od skutočnej hodnoty. V prípade využitia pre vojenské účely je možnosť určenia geografických údajov s presnosťou až na jednotky centimetrov. Systém GPS tvoria tri segmenty:

- kozmický,
- riadiaci a kontrolný,
- užívateľský.

Kozmický segment GPS systému je tvorený sústavou 24 družíc. Tieto družice sa nachádzajú vo vzdialenosti 20 190km od zemského povrchu a nepretržite počas celého dňa je viditeľných 4 až 8 z nich pod uhlom sklonu väčším ako 15° v ľubovoľnom čase a z ľubovoľného miesta na Zemi. Jednotlivé družice sa pohybujú okolo Zeme po 6 kruhových dráhach s dobou jedného obehu približne 11 hodín a 58 minút. Sklon týchto obežných dráh družíc k rovníku je 55°. Pôvodne boli na jednej obežnej dráhe 4 družice, ktoré boli navzájom rovnomerne rozmiestnené , ale dnes keďže sa navýšil ich počet z 24 na 32 tak sa na jednej dráhe nachádza 5 až 6 družíc, ktoré sú rozmiestnené nepravidelne a jednotlivé obežné dráhy sú navzájom posunuté o 60°. Obvykle z týchto 32 družíc je viac ako 24 aktívnych, pri čom niektoré slúžia ako rezerva, napríklad pri výmene družice alebo pri odstávkach z dôvodu údržby.

Riadiaci a kontrolný segment satelitného navigačného systému GPS tvorí hlavné riadiace stredisko MCS (Master Control Station) na základni Falcon v Colorado Springs, 3 vysielacie (povelové) stanice a 5 monitorovacích stredísk na rôznych vojenských základniach. Tento segment má za úlohu monitorovať správanie kozmického segmentu, zasielať povely družiciam, ovládať ich manévrovanie a zabezpečovať údržbu a synchronizáciu atómových hodín.

Užívateľský segment tvoria rôzne typy GPS príjmačov. Hlavnou úlohou týchto zariadení je navigácia v trojrozmernom priestore. Aby bol schopný GPS príjmač spracovať signál vyslaný z družice, musí mať voľný výhľad na tú danú družicu, z ktorej má signál spracovať. Tieto príjmače sa skladajú z citlivého rádiového príjmača, presných hodín a výkonného mikrokontroléru. K výpočtu súradníc potrebujú tieto zariadenia získať údaje minimálne zo 4 družíc. GPS príjmač z týchto údajov najskôr vypočíta polohu, čas a rýchlosť. GPS príjmače sa rozdeľujú na jedno kanálové a viackanálové. V prípade jednokanálového GPS príjmača máme k dispozícii len jeden vstupný kanál, čo znamená, že pre prijatie údajov sa musí tento kanál postupne niekoľkokrát prepnúť v závislosti na počte družíc, ktoré sú nám v danom okamihu k dispozícii. V prípade viackanálových GPS príjmačov máme k dispozícii viacero vstupných kanálov (bežne 12, 20 a 32 kanálov atď.), čo odstraňuje potrebu prepínania kanálov, a tým zvyšuje presnosť výpočtu.

V dnešnej dobe sú k dispozícii GPS príjmače, ktoré umožňujú užívateľovi možnosť prepojiť jeho GPS príjmač s rôznymi ďalšími zariadeniami (napr. notebook, mobil, fotoaparát atď.) prostredníctvom rôznych typov rozhraní (napr. bluetooth, RS232, USB atď.). Niektoré z týchto zariadení sú uvedené na Obr.1.5.

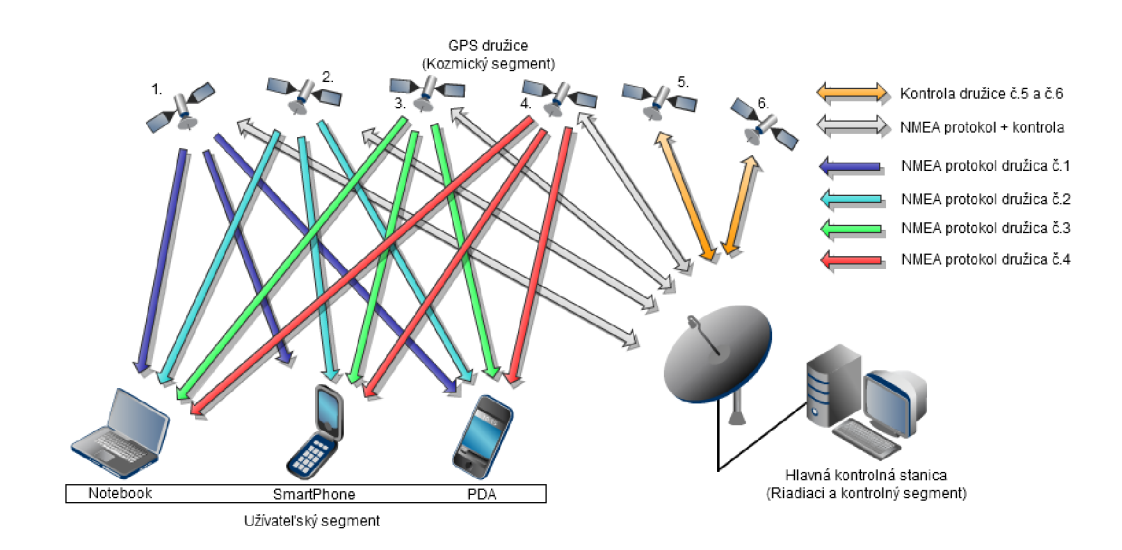

Obr. 1.5: Štruktúra navigačného satelitného systému GPS.

# 2 NÁVRH DOPRAVNÉHO SYSTÉMU

V dnešnej dobe takmer každá verejná služba alebo proces (napr. technologický) generuje obrovské množstvo informácií a dát, ktoré je potrebné najskôr vhodne spracovať, uložiť a následne vhodným spôsobom prezentovať. Podobne je tomu aj v oblasti dopravy, kde je možné spracovávať a ukladať obrovské množstvo rôznych pre vodičov hodnotných informácií, aleje problematické zaručiť, čo najvyššiu aktuálnosť týchto informácií. Návrh dopravného systému, ktorý bude v rámci tejto práce taktiež implementovaný sa pokúsi tento problém vyriešiť, čo najvhodnejším spôsobom a pokúsi sa vytvoriť tak spoľahlivý a rozsiahly informačný kanál v oblasti dopravy v rámci Slovenskej a Českej republiky.

Pri návrhu systému bude vyvinutá snaha využiť v maximálnej miere možnosti moderných voľne prístupných technológií (napr. Google Maps, Ajax atď.) a inteligentných mobilných zariadení v spolupráci s technológiou GPS, pre zvýšenie kvality, presnosti a aktuálnosti dopravných informácií poskytovaných týmto systémom. Na Obr.2.1 je možné vidieť blokové schéma fyzickej vrstvy dopravného informačného systému Traffic Info, čo je pracovný názov tohto systému.

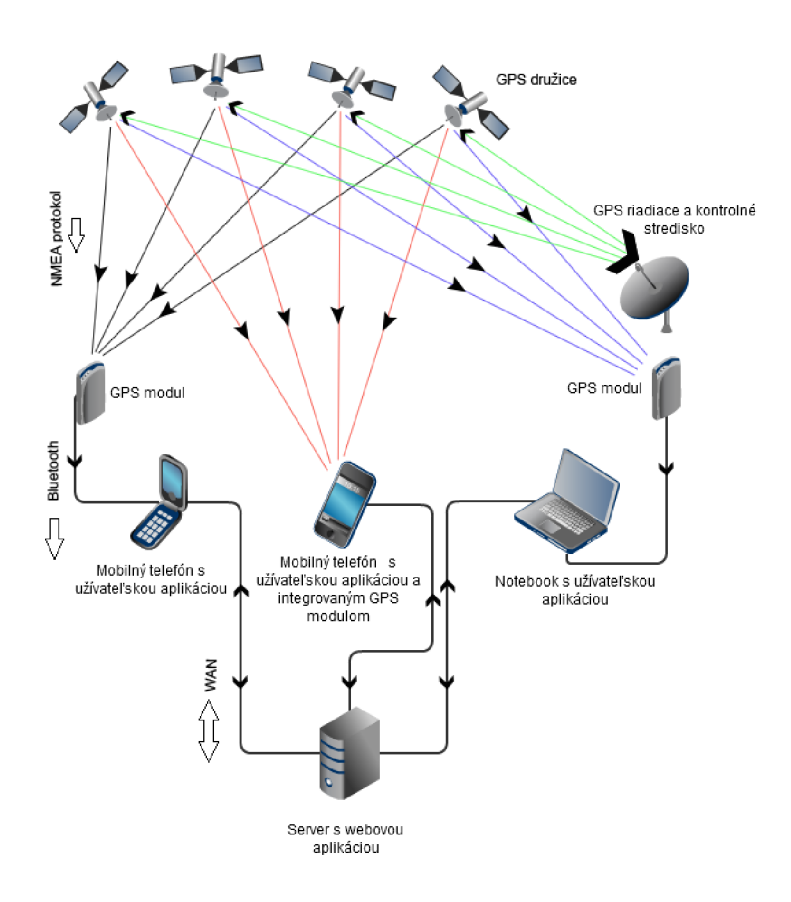

Obr. 2.1: Blokové schéma dopravného informačného systému.

Ako je možné vidieť na blokovej schéme (Obr.2.1), dopravný systém tvorí viacero súčastí, ktoré vo vzájomnej spolupráci vytvoria jeden komplexný celok. Hlavnými súčasťami dopravného systému sú:

- Webový portál s databázou dopravných informácií
- Mobilná aplikácia

Základná myšlienka dopravného systému Traflic Info spočíva vo vytvorení webového portálu s databázou dopravných informácií, ktorý bude slúžiť okrem vizualizácie a zberu dopravných informácií taktiež na interakciu s užívateľmi systému. Na portály budú mať možnosť užívatelia svojimi názormi dopomáhať vylepšovať samotný systém.

Aplikácia pre mobilné telefóny má hlavne slúžiť pre obojsmernú distribúciu dopravných informácií v reálnom čase. V prípade, že sa užívateľ tejto aplikácie stane účastníkom alebo svedkom nejakej dopravnej situácie má okamžite možnosť upozorniť na túto skutočnosť ostatných užívateľov dopravného informačného systému, a tým pádom im tak môže ušetriť čas, peniaze a v lepšom prípade ochrániť zdravie. Celý koncept dopravného systému je výrazne opretý o aktivitu užívateľov systému, čo môže spôsobiť v prípade nedostatočnej aktivity výraznú stratu kvality služieb a preto je potrebné zabezpečiť, ešte aj ďalšie záložné informačné kanále, aby v prípade neaktivity užívateľov systém obsahoval vždy aktuálne dopravné informácie.

Keďže oblasť dopravy generuje obrovské množstvo informácií, je výhodné tieto informácie na základe rôznych kritérií deliť do skupín z dôvodu lepšej orientácie a prípadne využitia týchto skupín pri filtrovaní dopravných informácií. V prípade systému Traflic Info budú definované dve triedy (balíky služieb) a viaceré typy dopravných informácií (tab. 2.1), ktoré budú náležité rozdelené do týchto dvoch tried. Systém bude definovať nasledujúce balíky služieb:

- Základný balík služieb
- Rozšírený balík služieb

V prípade základného balíku služieb pôjde o dopravné informácie, ktoré budú prístupné už v základnej verzii systému, na rozdiel od toho rozšírený balík služieb, bude obsahovať nadstandardně informácie, ktoré by v prípade komerčného úspechu služby dopravného systému boli v budúcnosti implementované a spoplatnené. Prvá verzia systému sa, ale výhradne zameria iba na základný balík služieb, ale pri návrhu systému sa už bude zohľadňovať aj prípadná možnosť implementácie rozšíreného balíku služieb. Typy dopravných informácií a ich delenie do balíkov služieb je uvedené v tab. 2.1:

| Typ dopravnej informácie         | Ikona | Typ balíku služieb |
|----------------------------------|-------|--------------------|
| Dopravná nehoda                  |       | Základný balík     |
| Dopravná kamera                  |       | Rozšírený balík    |
| Kolóna                           |       | Základný balík     |
| Neplatené parkovisko             | Р     | Rozšírený balík    |
| Platené parkovisko               |       | Rozšírený balík    |
| Policajná hliadka                |       | Rozšírený balík    |
| Rekonštrukčné práce a obmedzenia | Æ     | Základný balík     |
| Tankovacia stanica               |       | Rozšírený balík    |
| Výmol                            |       | Rozšírený balík    |
| Ostatné                          |       | Základný balík     |

Tab. 2.1: Typy dopravných informácií a ich značenie.

# 2.1 NÁVRH WEBOVÉHO PORTÁLU

Webový portál s databázou dopravných informácií by mal tvoriť hlavnú časť dopravného systému Traffic Info a preto práve na návrh tejto časti systému bude obzvlášť kladený veľký dôraz. Ako prvé bude potrebné si určiť základné požiadavky ako na samotný portál tak na databázu, ktorá sa využije ako úložisko dopravných informácií. Keďže koncept systému sa opiera hlavne o aktivitu užívateľov tejto služby, bude potrebné, aby systém obsahoval funkcionality, ktoré užívateľom poskytnú určitý komfort, tým sa zvýši pravdepodobnosť, že sa užívatelia budú aktívne zapájať do tvorby obsahu systému a počet aktívnych užívateľov bude rásť. Predovšetkým bude kladený dôraz na návrh prostredia webového portálu a to tak, aby jeho obsluha bola aj pre menej skúseného užívateľa webových služieb viac menej intuitívna a dokázal sa na portály dostať, čo najjednoduchšou cestou k informáciám z dôvodu,

ktorých portál sám navštívil. Okrem týchto požiadaviek, je dôležitý aj spôsob, akým budú dopravné informácie užívateľom prezentované. Bude veľmi dôležité, aby sa dalo za dostatočne krátky časový interval dopracovať k požadovanému typu dopravných informácií a to hlavne v prípadoch, ak portál navštívi napr. vodič, ktorý je momentálne účastníkom dopravnej premávky. V tom prípade je čas, za ktorý sa dokáže dopracovať k požadovanej informácii na portály dosť dôležitý pretože čím dlhšie sa vodič dostatočne nevenuje riadeniu svojho vozidla, tým narastá riziko vzniku dopravnej nehody. V prípade, že by sa pri návrhu nezohľadnila táto skutočnosť implementácia dopravného systému, by stratila svoj význam, pretože zámerom dopravného informačného systému nie je zvyšovať počet dopravných nehôd na cestách, ale presný opak, ide o snahu zlepšiť informovanosť vodičov, ktorí sa účastnia dopravnej premávky o aktuálnych dopravných udalostiach, a tým zvyšovať bezpečnosť na cestných komunikáciách. Hlavne pre zníženie nárokov na pozornosť vodičov a jednoduchší prístup k informáciám bude v ďalšej časti práce venovaná kapitola návrhu mobilnej aplikácie, ktorá bude zabezpečovať obojsmernú výmenu dopravných informácií medzi vodičmi a serverom s aktuálnymi dopravnými informáciami. Zoznam základných požiadaviek stanovených pre webový portál je nasledovný:

- Prístupové oprávnenia budú riadené dátami. To znamená, že bude definovaných niekoľko užívateľských skupín a na základe toho do akej skupiny užívateľ bude patriť, tak mu budú náležať iba určité možné úkony v rámci portálu, ktoré bude môcť vykonávať. Pritom tu bude možnosť, aby jeden užívateľ mohol byť členom viacerých skupín.
- Prechody entít medzi stavmi sú riadené dátami, to znamená, že prechod môže prevádzať iba k tomu určená skupina užívateľov.
- Jednotlivé typy akcií budú mať vlastnú triedu metód, aby bolo dosiahnuté prehľadné delenie štruktúry systému, napr. výhodné pre ladenie, prípadne rozšírenie systému o ďalšie funkcionality vzhľadom do budúcna.
- Systém bude poskytovať možnosť ukladania aktuálnych dopravných informácií do databázy a to informácií získaných buď prostredníctvom mobilnej aplikácie alebo priamo prostredníctvom samotného webového portálu. V prípade dopravnej informácie zaslanej z mobilnej aplikácie budú geolokačné údaje získané priamo z interného GPS modulu telefónu. V prípade, že ide o priame zadanie dopravnej informácie prostredníctvom webového portálu, geolokačné údaje o polohe výskytu informácie sa získajú pomocou implementácie geokódovacej funkcie, ktorá je súčasťou Google Maps API
- Vizualizácia aktuálnych dopravných informácií bude prebiehať prostredníctvom máp implementovaných pomocou Google Maps API.
- Portál bude poskytovať možnosť vyhľadávania v aktuálnych dopravných informáciách na základe geolokačných údajov, prípadne fulltextové vyhľadávanie v informáciách. Výsledky vyhľadávania sa budú zobrazovať vizuálne prostredníctvom bodov (markerov) na mape.
- Ďalej bude poskytovať možnosť filtrovania dopravných informácií na základe typu informácie a na základe geolokačnej polohy dopravnej informácie (na základe krajiny, kraju a mesta).
- Portál bude užívateľom taktiež poskytovať rozširujúcu službu, kde bude k práve prezeranej dopravnej informácii doporučovať ďalšie informácie z jej blízkeho okolia a bude poskytovať aj informáciu o ich vzdialenosti voči danej informácii.
- Na portály bude možnosť sťahovať najnovšie verzie mobilnej aplikácie.
- Súčasťou webového portálu budú taktiež funkcionality ako fórum, novinky, dokumentácia k dopravnému systému atď. s možnosťou fulltextového vyhľadávania v týchto zdrojoch. Hlavným zámerom týchto prídavných modulov bude zabezpečiť interakciu s užívateľmi a umožniť tak ďalší rozvoj systému.
- Keďže ide o službu, ku ktorej má byť prístup počas cestovania, je vhodné, aby webový portál bol optimalizovaný aj pre zobrazenie na mobilných zariadeniach.
- Ďalej bude k dispozícii administračné rozhranie pre správu webového portálu - správa dopravných informácií, užívateľských účtov, verzií mobilnej aplikácie atď.

Pri návrhu a analýze webového portálu budú použité modelovacie techniky jazyka UML (Unified Modeling Language) [15] a to konkrétne Use Case digramy a ER (Entity-Relationship) diagram.

#### 2.1.1 Use Case Diagramy

Use case diagramy, tiež diagramy prípadov použitia boli využité pre popis základných funkcionalit, ktoré navrhovaný webový portál bude v konečnej podobe poskytovať. Jednotlivé diagramy s danými funkcionalitami sú previazané s konkrétnou skupinou užívateľov. V prípade tohto webového portálu bude dostatočné mať definované 3 typy užívateľských skupín:

- Administrátor
- Bežný užívateľ (neprihlásený užívateľ)
- Prihlásený užívateľ

Jednotlivé use case diagramy pre jednotlivé užívateľské skupiny sú uvedené ako súčasť prílohy A.

### 2.1.2 Návrh databázy webového portálu

Pri návrhu databázy dopravného systému bude potrebné zohľadniť niektoré z nárokov, ktoré boli uvedené v predchádzajúcom zozname základných požiadavok na funkcionality portálu. Predovšetkým sa návrh zameria na požiadavky, ktoré kladú dôraz na rýchlosť prístupu k dopravným informáciám za čo najkratší čas. Okrem toho bude potrebné vybrať vhodný databázový systém určený na účel dopravného informačného systému. V prípade navrhovaného systému má databáza tvoriť základ celého dopravného systému a je teda potrebné venovať jej návrhu odpovedajúcu pozornosť. Návrh databázy dopravného systému bude prebiehať v nasledujúcich krokoch:

- Identifikácia entít a ich atribútov
- Stanovenie životných cyklov jednotlivých entít
- Vytvorenie samotného ER diagramu

#### 2.1.3 Identifikácia entít

Entity sú dátové objekty, ktoré obsahujú dáta, ktoré spolu logicky súvisia. V navrhnutej databáze webového portálu sú názvy jednotlivých entít uvedené v jednotnom čísle a malými písmenami. Názov entity symbolicky odpovedá vždy zámeru, pre ktorý sú jednotlivé atribúty danej entity využívané (napr. traflic\_info - dopravná informácia). Na základe definovaných požiadaviek na webový portál sa vytvoril nasledujúci zoznam entít tab. 2.2:

| Názov entít                | Popis                                                   |
|----------------------------|---------------------------------------------------------|
| city                       | Zoznam najväčších miest v Slovenskej a Ceskej republike |
| country                    | Zoznam krajín                                           |
| district                   | Zoznam krajov v Slovenskej a Ceskej republike           |
| doc                        | Dokumentácia k dopravnému informačnému systému          |
| $doc$ <sub>_category</sub> | Kategórie článkov v sekcii dokumentácia                 |
| download                   | Verzie mobilnej aplikácie                               |
| forum post                 | Príspevky vo fóre                                       |
| forum topic                | Diskusie vo fóre                                        |
| icon                       | Císelník s ikonami, pre novinky a dopravné informácie   |
| info comment               | Komentáre k dopravným informáciám                       |
| page                       | Klúčové slová pre jednotlivé podstránky portálu         |
| post                       | Clánky - novinky                                        |
| post_comment               | Komentáre k novinkám                                    |
| tag                        | Zoznam tagov                                            |
| traffic info               | Dopravné informácie                                     |
| user                       | Užívatelia                                              |
| user_group                 | Užívateľské skupiny                                     |
| user right                 | Prislúchajúce práva jednotlivých užívateľov             |
| webcam                     | Dopravné kamery                                         |

Tab. 2.2: Zoznam entít.

# 2.1.4 Životné cykly

Životné cykly umožňujú riadenie prístupu k jednotlivým záznamom na základe ich aktuálneho stavu, a tým zamedzujú nežiaducim modifikáciám dát. Preto aby mohol užívateľ zmeniť aktuálny stav záznamu musí mať k tomu odpovedajúce práva. V navrhnutom systéme majú všetky entity životný cyklus a vo väčšine prípadov má iba dva stavy a to nasledujúce:

- 0 neaktívny stav
- 1 aktívny stav

U zložitejších entít sú životné cykly o niečo zložitejšie a tak bude ďalej priložený ku každej takejto entite zoznam stavov a prechodov. ELH (Entity Life History) diagramy k týmto entitám sú uvedené ako súčasť prílohy B.

### Dopravná informácia (traffic\_info)

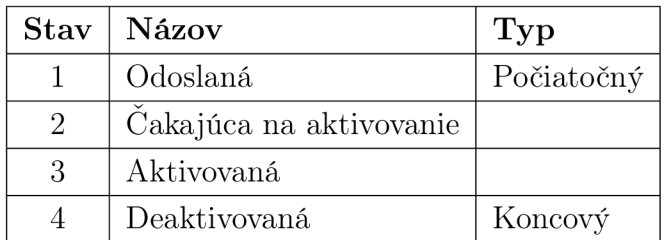

Tab. 2.3: Stavy dopravnej informácie.

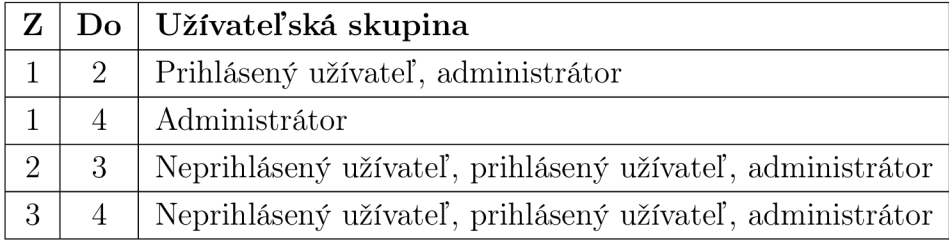

Tab. 2.4: Prechody medzi stavmi dopravnej informácie.

#### Užívateľ (user)

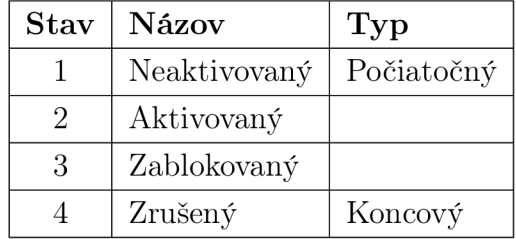

Tab. 2.5: Stavy entity užívateľa.

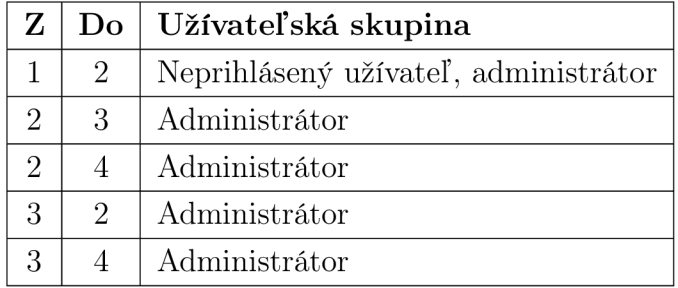

Tab. 2.6: Prechody medzi stavmi v entite užívateľa.

Novinka (post)

| <b>Stav</b> | Názov     | Typ        |
|-------------|-----------|------------|
|             | Odoslaná  | Počiatočný |
|             | Editovaná |            |
| 3           | Zrušený   | Koncový    |

Tab. 2.7: Stavy entity noviniek.

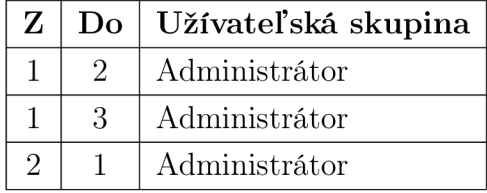

Tab. 2.8: Prechody medzi stavmi v entite noviniek.

V prípade posledne uvedenej entity noviniek na webovom portály sa dá povedať, že rovnaký životný cyklus využívajú aj články vo fóre, diskusie vo fóre, dokumentácia a aj entita download združujúca dáta týkajúce verzií mobilnej aplikácie.

#### 2.1.5 ER diagram

Väzby medzi jednotlivými entitami sú dané vzájomnými vzťahmi entít. Postupne sa podľa potreby systému nadefinujú jednotlivé atribúty pre každú entitu a každému atribútu sa určí vhodný dátový typ, v závislosti na type informácie, ktorú bude požadované uložiť. V závislosti na požiadavkách sa taktiež budú voliť typy väzieb medzi jednotlivými entitami, v prípade tohto webového portálu sa prevažne využije najviac väzba typu 1:N (N = 1, 2,..,  $\infty$ ), pretože takmer všetky entity sa vzťahujú k entite user, ktorá združuje dáta o užívateľoch portálu a vo väčšine prípadov sa pracuje s predpokladom, že jeden užívateľ, môže pridať do systému N dopravných informácií, N príspevkov na fórum a pod. Na základe týchto predpokladov bol nakoniec vytvorený ER diagram, ktorý je uvedený ako súčasť práce v prílohe C.

Pri návrhu bola vyvinutá snaha vytvoriť pre dopravné informácie jednu univerzálnu rozsiahlejšiu tabuľku, ktorá dokáže pokryť všetky potrebné atribúty pre jednotlivé typy dopravných informácií, a tým pádom zjednoduší a zrýchli prístup k jednotlivým dátam, pretože sa predpokladá, že táto tabuľka bude obsahovať v jednom okamihu maximálne niekoľko stoviek dopravných informácií pretože sa počíta s ich pravidelnou aktualizáciou. V prípade, že by pre každý typ dopravnej informácie bola vytvorená samostatná tabuľka ERD model by zbytočne narástol a zhoršil by sa svojím spôsobom aj prístup k dátam, pretože by sa muselo často čítať dáta z viacerých tabuliek naraz. Navrhnutý aktuálny model databázy s 19 tabuľkami v tomto smere plne postačuje navrhnutému konceptu systému a umožňuje pomerne jednoduché prípadné rozšírenia o ďalšie typy dopravných informácií do budúcna.

### 2.1.6 Adresárová štruktúra webového portálu

Ďalšou dôležitou súčasťou návrhu bude voľba vhodnej adresárovej štruktúry webového portálu a jeho súčastí. Pri návrhu bude vyvinutá snaha o čo najprehľadnejšie a logické vetvenie zložiek portálu. Navrhnutá adresářová štruktúra portálu aj s popisom obsahu jednotlivých zložiek je uvedená v prílohe D.

# 2.1.7 Voľba vhodných implementačných technológií

Keďže koncept dopravného systému je v podstate navrhovaný úplne od základu je tu výrazná možnosť výberu z veľkého spektra technológií, ktoré môžu byť použité pri fyzickej implementácii systému. Pri voľbe vhodných technológií sa kládol hlavne dôraz na nezávislosť na použitej platforme operačného systému a taktiež prednosť dostali technológie a softvérové riešenia poskytujúce verejnú licenciu. Pre serverovú časť sa zvolili technológie, ktoré patria medzi vôbec najpoužívanejšie, čo sa oblasti webových riešení týka ako skriptovací jazyk PHP, databázový systém MySQL, a HTTP server Apache. Na strane klienta sa využili bežné technológie ako xHTML, CSS a JavaSript. Keďže bolo zámerom vizualizovať dopravné informácie pre prehľadnosť na mapách využilo sa Google Maps API a pre možnosť asynchrónneho zasielania požiadaviek na server bola zvolená technológia Ajax. Ďalšie technológie a knižnice boli zvolené na základe následnej potreby pri implementácii systému napr. knižnica Tera-Wurfl poslúžila pri optimalizácii webového portálu pre mobilné zariadenia. Pri implementácii návrhu systému z tejto kapitoly budú teda použité nasledujúce technológie a softvérové riešenia:

- HTTP server Apache
- Databázový systém MySQL
- Skriptovací jazyk PHP
- $\bullet$  xHTML, CSS a XML
- Google Maps API
- Skriptovací jazyk JavaScript a technológia Ajax
- Špecálne knižnice Tera-Wurfl, jQuery a tinyEditor

# 2.2 NÁVRH MOBILNEJ APLIKÁCIE

Mobilná aplikácia ako bolo už v predošlej kapitole spomenuté by mala hlavne slúžiť na obojsmernú výmenu aktuálnych dopravných informácií medzi užívateľským mobilným zariadením obsahujúcim aplikáciu klienta a serverom spravujúcim aktuálne dopravné informácie. Keďže je k dispozícii pri návrhu inteligentný mobilný telefón H TC Wildfire (obr.2.2) s operačným systémom Android, bude táto mobilná aplikácia navrhovaná s ohľadom na danú skutočnosť práve pre platformu Android. Ale ďalším dôvodom tohto výberu je aj to, že práve spomínaný operačný systém získava v poslednej dobe veľkú popularitu medzi užívateľmi mobilných zariadení, čo do budúcna môže hrať pre dopravný systém Traffic Info významnú úlohu, ale v prípade, že si systém v budúcnosti získa svojich užívateľov je možné, že podobná aplikácia bude realizovaná aj pre ďalšie operačné systémy napr. iPhone OS, Windows Mobile 7 atď.

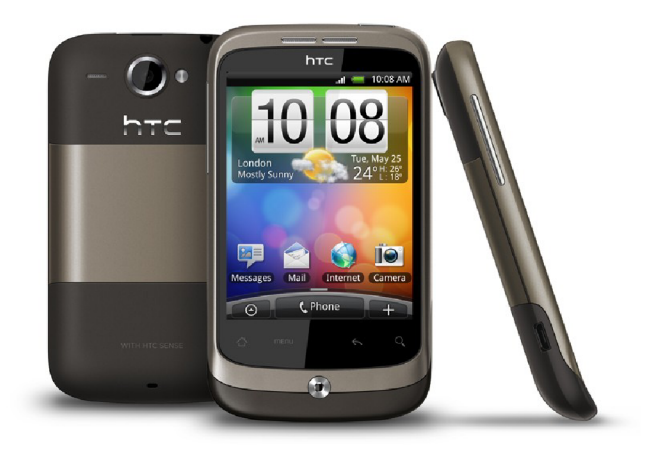

Obr. 2.2: Mobilné zariadenie HTC Wildfire [33].

Mobilné zariadenie HTC Wildfire v základnej výbave obsahuje aj integrovaný GPS modul, ktorý bude hrať pri distribúcii dopravných informácií významnú úlohu. Jeho úloha bude spočívať v tom, že sa dáta získané z interného GPS modulu mobilného zariadenia následne po odoslaní dopravnej informácie na server využijú pri vizualizácii dopravnej informácie na mape. Na základe týchto geolokačných údajov bude systém schopný pomocou Google Maps API funkcií tieto dáta previesť na fyzickú adresu dopravnej informácie, ktorá je pre človeka oveľa lepšie zrozumiteľná ako GPS súradnice dopravnej informácie (napr. GPS súradnice: 48°58'21.100"N, 14°16'22.330"E sa prevedú na odpovedajúcu lokáciu, ktorej odpovedá poloha obce Holašovice). Ďalšou výhodou zariadení s platformou Android je, že keďže bežia na operačnom systéme, ktorý vlastní spoločnosť Google skvele podporujú aj ďalšie služby, ktoré sú produktom tejto spoločnosti a to v prípade dopravného systému sa hlavne jedná o mapy Google Maps a k nim určeného API rozhrania. Tieto mapy budú využívané na vizualizáciu dopravných informácií ako v prípade webového portálu taktiež v prípade vizualizácie v prostredí mobilnej aplikácie.

# 2.2.1 Návrh funkcionalit mobilnej aplikácie

Aplikácia by podľa zadania mala užívateľovi poskytovať iba zasielanie aktuálnych dopravných informácií smerom na server, ale z dôvodu, že tu je zámer do budúcna tento systém sprístupniť verejnosti, bude v rámci mobilnej aplikácie možné aktuálne dopravné informácie takisto príjmať a zobrazovať. Táto možnosť by mala zabezpečiť väčšiu využiteľnosť systému pri praktickom využití. Ďalej budú podrobnejšie definované základné požiadavky na mobilnú aplikáciu:

- Aplikácia bude vyžadovať autentizáciu pre spojenie s webovým serverom a to hlavne dôvodu zníženia pravdepodobnosti, že užívatelia by mali inak možnosť do systému zasielať nepravdivé dopravné informácie, a tým pádom znižovať kvalitu služieb poskytovaných týmto systémom. Ak aplikácia bude vyžadovať autentizáciu je aj v prípade, že sa nájdu užívatelia, ktorí úmyselne znehodnocujú služby dopravného systému bude možné ich účty prostredníctvom administračného rozhrania webového portálu zablokovať, a tým zamedziť aspoň z časti ich ďalšej nevhodnej činnosti. Autentizácia bude vyžadovaná ako pri pridávaní tak odoberaní dopravných informácií a bude hrať taktiež význam v prípade, že by sa do systému zaviedol rozšírený balík dopravných informácií, kde by bolo potrebné odlíšiť, či ide o užívateľa, ktorý má alebo nemá túto nadštandardnú službu predplatenú.
- Hlavným požiadavkom na mobilnú aplikáciu je to, aby bolo možné jej prostredníctvom pridávať do databázy dopravných informácií aktuálne informácie z cestných komunikácií a to v reálnom čase, ale pod podmienkami, že užívateľ musí mať k dispozícii pripojenie k Internetu, jeho zariadenie obsahuje interný GPS modul a zariadenie využíva operačný systém Android.
- Ďalším požiadavkom na mobilnú aplikáciu je to, aby bolo možné taktiež dopravné informácie zo systému odoberať a vizualizovať na google mapách, pri čom musia byť splnené rovnaké podmienky ako v prípade pridávania dopravných informácií do systému.

• Okrem uvedených požiadavok bude vhodné vložiť do aplikácie jednoduchú nápovědu a prípadné nastavenia pre konfigurovanie aplikácie.

#### 2.2.2 Návrh okien mobilnej aplikácie

Keďže táto mobilná aplikácia bude implementovaná na platforme Android, budú pri vývoji použité nástroje určené pre vývoj aplikácií založených na tejto platforme a to konkrétne vývojové prostredie Eclipse s integrovanými nástrojmi z balíku Android SDK. Ako bolo už spomenuté v kapitole 1.5.2 pre vývoj aplikácií pre túto platformu sa využíva programovací jazyk Java so špecializovaným súborom knižníc. V prípade vývoja Android aplikácií v tomto prostredí je možné vzhľad jednotlivých okien vytvárať buď prostredníctvom objektov priamo v kóde programu pomocou špecializovaných príkazov alebo existuje možnosť návrhu okna prostredníctvom X M L štýlovacích súborov, kde pre každé jedno okno je možné presne nadefinovať jeho vzhľad s pomocou presne definovaných XML značiek, kde každá značka odpovedá konkrétnemu objektu (napr. tlačítku, textovému poľu atď.). Z hľadiska jednoduchosti zmien štýlu okien je výhodnejšie použiť práve XML štýlovanie okien. Taktiež je výhodné použiť XML súbor pre lokalizáciu aplikácie, kde pri jeho využití sa na základe zvoleného jazyku na mobilnom zariadení prispôsobí zvolenému jazyku taktiež jazyk aplikácie v prípade, že je aplikácia pre danú reč lokalizovaná.

V prípade návrhu mobilnej aplikácie pre dopravný systém Traŕfic Info budú využité práve možnosti, ktoré poskytujú XML súbory, pretože v budúcnosti sa predpokladá, že môže dôjsť k prípadným zmenám okien aplikácie a taktiež k rozšíreniu počtu krajín, v ktorých sa budú dopravné informácie zhromažďovať. Na obr.2.3 je možné vidieť návrh okna pre autentizáciu užívateľov, na ktorom bude vysvetlený základný princíp návrhu vzhľadu okien prostredníctvom XML štýlovacích súborov. V prípade mobilnej aplikácie budú pre návrh okien potrebné hlavne značky uvedené v tab. 2.9. Pre príklad návrhu bude zámerom vytvoriť okno pre autentizáciu užívateľov mobilnej aplikácie. V prvom kroku je potrebné si premyslieť rozmiestnenie jednotlivých objektov v rámci okna a taktiež typy objektov, ktoré budú v okne použité a následne je vhodné si okno zakresliť s jednotlivými objektmi (obr. 2.3) pre lepšiu predstavu a na základe tohto návrhu je už potom pomerne jednoduché takto realizovaný návrh reprezentovať odpovedajúcim XML kódom na základe využitia príslušných značiek z tab. 2.9. V tele jednotlivých značiek objektov bývajú uvedené rôzne parametre, ktoré presnejšie definujú rôzne vlastnosti objektov (napr. farba pozadia, farba textu, šírka okrajov, veľkosť písma atď.). Štýlovací XML súbor v podstate tvorí hierarchickú štruktúru definujúcu štruktúru okna a vlastností jednotlivých objektov v ňom sa nachádzajúcich.
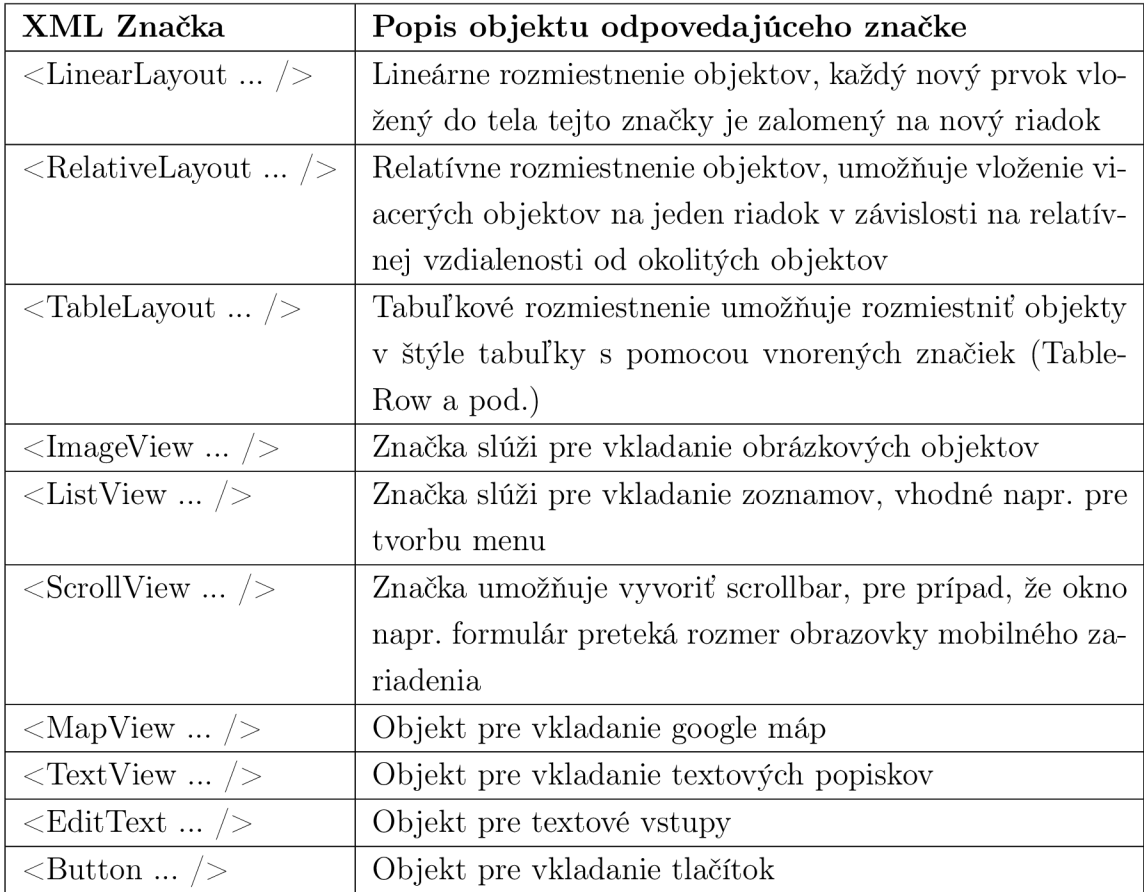

Tab. 2.9: Základné štýlovacie značky pre návrh okien aplikácií na platforme Android.

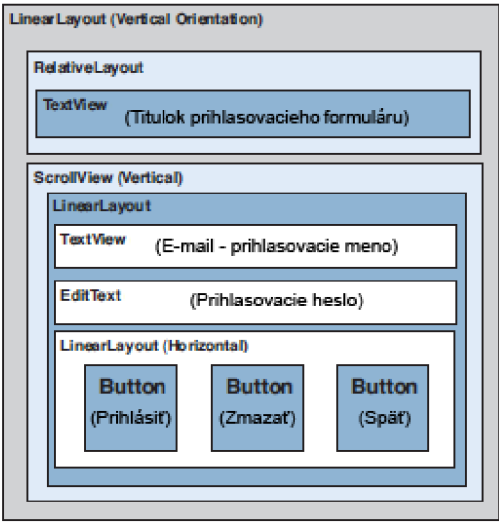

Obr. 2.3: Návrh okna pre autentizáciu užívateľov.

# 3 IMPLEMENTÁCIA DOPRAVNÉHO SYSTÉMU

Na základe návrhu dopravného informačného systému rozobraného v kapitole 2 bola v tejto časti práce prevedená implementácia systému s využitím zvolených technológií.

## 3.1 IMPLEMENTÁCIA WEBOVÉHO PORTÁLU

Fyzická implementácia webového portálu dopravného systému Traffic Info pozostávala z viacerých častí a to konkrétne:

- Implementácie webového portálu s databázou dopravných informácií
- Implementácie administračného rozhrania pre webový portál
- Implementácie optimalizovanej verzie portálu pre mobilné zariadenia

V niekoľkých nasledujúcich kapitolách bude implementácia jednotlivých súčastí webového portálu podrobnejšie popísaná.

### 3.1.1 Popis implementovaných funkcionalit portálu

Pri implementácii webového portálu sa podarilo úspešne splniť všetky základné požiadavky (viď. kapitola 2.1), ktoré boli na portál pri návrhu položené a okrem nich sa dokonca podarilo implementovat' aj o niekoľko ďalších funkcionalit (napr. vyhľadávanie v článkoch prostredníctvom tagov atď.). Keďže implementovaný webový portál obsahuje pomerne širokú škálu rôznych funkcionalit budú podrobnejšie popísané iba tie, ktoré sú svojim spôsobom unikátne alebo predstavujú do budúcna určitý potenciál v rámci rozvoja dopravného systému. Ostatné funkcionality budú spomenuté iba v stručnosti, keďže ide o bežné služby, ktoré sú poskytované väčšinou portálových stránok.

#### **Novinky**

Portál umožňuje svojim užívateľom zobrazovanie noviniek a článkov zaoberajúcich sa oblasťou dopravy a dopravného systému. Administrátor môže do systému prostredníctvom administračného rozhrania portálu tieto novinky pridávať (viď. príloha E.5) a spravovať. Využíva sa pritom tinyEditor [25], ktorý umožňuje komfortnejšie formátovanie textu, pridávanie obrázkov do článku, pridávanie odkazov a pod. Pre možnosť rýchleho vyhľadávania na portály sa pri pridávaní každého článku môžu uviesť tzv. tagy, ktoré označujú kľúčové slová, prípadne oblasti, na ktoré sa článok zameriava. Tieto tagy taktiež majú svoj význam v rámci SEO (Search Engine Optimization) optimalizácie webového portálu pre webové prehliadače. Z najčastejšie vyskytovaných tagov na portály je vytvorený v spodnej časti úvodnej stránky portálu tzv. tag cloud (viď. príloha E.l).

#### Dokumentácia

Funkcia dokumentácie je jasne definovaná, má za úlohu informovať užívateľov systému o jednotlivých službách a o ich správnom využívaní. Dokumentácia je členená na základe kategórií do stromovej štruktúry, pre lepšiu orientáciu v článkoch a návodoch. Jednotlivé dokumenty má možnosť pridávať iba užívateľ s administrátorským účtom prostredníctvom administračného rozhrania, ktoré mu umožňuje taktiež správu dokumentácie a v nej obsiahnutých dokumentov.

#### Diskusné fórum

Diskusné fórum má hlavne za účel vytvoriť priestor pre registrovaných užívateľov systému na to, aby mohli vyjadriť svoje názory, podeliť sa so svojimi nápadmi, prípadne upozorniť na chyby v systéme. Registrovaný užívateľ má po prihlásení do systému možnosť vytvárania nových diskusií, prípadne pridávania príspevkov do už existujúcich diskusií a taktiež má k dispozícii správu vlastných príspevkov a diskusií, ktoré môže editovať, prípadne odstraňovať. V prípade administrátora ten má k dispozícii správu všetkých príspevkov a diskusií nachádzajúcich sa vo fóre.

#### Sekcia pre sťahovanie jednotlivých verzií aplikácie

Táto sekcia portálu umožňuje registrovaným užívateľom po prihlásení prístup k jednotlivým verziám mobilnej aplikácie s podrobným popisom danej verzie, popisom implementovaných rozšírení a podporovanej verzie operačného systému. Táto sekcia bude slúžiť ako alternatíva pre prístup k starším verziám súborov aplikácie, z dôvodu, že na Android markete<sup>1</sup> je možné zverejniť vždy iba najnovšiu verziu aplikácie, staršie verzie sa, tým pádom stávajú pre užívateľov neprístupné a to v prípade, že niektorý z užívateľov vlastní starší telefón môže neumožniť danému užívateľovi využívať služby dopravného systému.

#### Dopravné informácie

Keďže v tomto prípade sa jedná o portál, ktorého hlavnou úlohou je informovať svojich užívateľov o aktuálnej dopravnej situácii na cestách, budú funkcionality súvisiace s oblasťou dopravy podrobnejšie popísané. Existuje tu pomerne dosť veľká pravdepodobnosť, že nie každý potenciálny užívateľ služieb dopraného systému bude

 $^{\rm 1}$ služba, ktorá umožňuje prístup k bezplatným a spoplatneným aplikáciám pre platformu Android

vlastniť mobilný telefón s operačným systémom Android, ktorý má priamo zabudovaný GPS modul. Hlavne z toho dôvodu bolo potrebné zaviesť možnosť, aby aj takýto užívateľ, ktorý nespĺňa úplne všetky podmienky, pre bezproblémové využívanie služieb dopravného systému mohol plne využívať jeho služby. Týmto spôsobom by sa malo ísť v ústrety potenciálnym užívateľom dopravného systému, a takisto by teoreticky mohlo dôjsť k zvýšeniu informačnej hodnoty dopravného systému ako celku, keďže sa primárne predpokladá, že dopravné informácie budú do systému vkladať práve sami jeho užívatelia. A preto sa do pôvodného konceptu systému pridala možnosť pridávať dopravné informácie aj priamo prostredníctvom webového portálu (viď. príloha E.2).

I keď tento spôsob vkladania dopravných informácií do systému nie je tak pohodlný ako v prípade pridávania informácií prostredníctvom mobilnej aplikácie, má v konečnom dôsledku takto pridaná dopravná informácia rovnakú informatívnu hodnotu. Na Obr. 3.1 je uvedený náhľad formuláru pre vkladanie dopravnej informácie prostredníctvom webového portálu. Tento formulár je prístupný užívateľovi až po prihlásení do systému, aby sa tým znížila možnosť zadávania nepravdivých prípadne zavádzajúcich informácií. Keďže užívateľovi zaberie nejaký čas samotná registrácia a aktivácia účtu, a taktiež získa administrátor v prípade zistenia, že je v systéme registrovaný užívateľ, ktorý zámerne zadáva do systému nepravdivé informácie možnosť užívateľský účet daného užívateľa zablokovať. Užívatelia sa overujú na základe unikátnosti emailovej adresy čo by malo taktiež zvýšiť pravdepodobnosť, že blokovaný užívateľ by už teoreticky nemal informačnú hodnotu systému naďalej poškodzovať, ale je jasné, že tento spôsob zabezpečenia proti podobným útokom nie je dostatočný a pravdepodobne ani pri použití iného sofistikovanejšieho riešenia ochrany systému sa nezabezpečí 100% ochrana proti podobným prípadom.

Pridávanie dopravnej informácie prostredníctvom webového portálu prebieha nasledovne, do poľa formuláru s popisom *miesto* sa zadá adresu miesta, kde je dopravná informácia situovaná a po potvrdení požiadavku stlačením kurzoru myši nad tlačítkom *získaj geolokačné údaje* sa prostredníctvom implementovanej geokódovacej funkcie zo súboru metód Google Maps API, na základe zadaného reťazca s adresou priradia geolokačné údaje ako je zemepisná šírka a dĺžka a taktiež presná adresa, ktorú v prípade potreby užívateľ môže ešte doplniť, prípadne inak editovať. Pokiaľ sa podarí získať pre zadanú adresu požadované geolokačné údaje tak sa sprístupní zostávajúca časť formuláru s poľami, pre titulok správy, text správy, výber platnosti správy od-do a s typom dopravnej informácie (napr. či ide o nehodu, kolónu a pod.) a na mape sa označí konkrétne miesto, na základe získaných GPS súradníc. V prípade, že užívateľ vyplní všetky požadované údaje a správu odošle je pridaná do databázy a je v stave odoslaná. Na základe zadaného dátumu, od ktorého má byť informácia platná sa buď presunie do stavu *aktivovaná* a zobrazí sa na mape alebo

zostane v stave *čakajúca na aktiváciu* a stane sa aktívnou až v prípade návštevy ľubovoľným užívateľom v prípade, že práve vtedy aktuálny čas serveru prekročil už čas, od ktorého má byť daná informácia platná alebo je tomuto času rovný. Toto overovanie zabezpečuje PHP skript, ktorý sa spúšťa vždy pri prekreslení portálu, a ktorý podobným spôsobom prepína aj stav dopravných informácií, ktorých platnosť už vypršala, prešla do stavu *deaktivovaná.* 

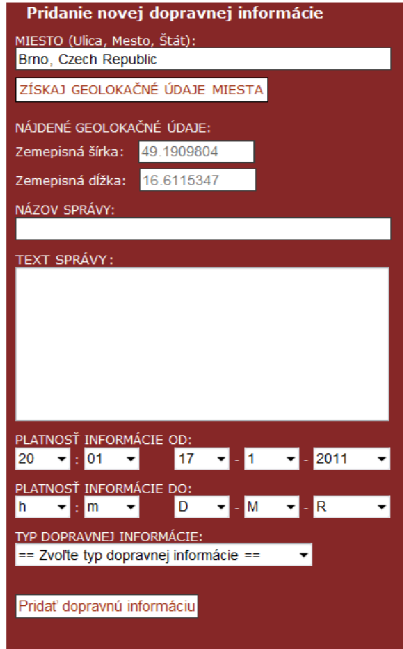

Obr. 3.1: Formulár pre pridanie dopravnej informácie prostredníctvom portálu.

V prípade, že je dopravná informácia nastavená do stavu *aktivovaná,* je následne zobrazená na mape spolu s odpovedajúcou ikonou danému typu dopravnej informácie. Vyvolaním udalosti kliknutím myši na ikonku dopravnej informácie sa zobrazí dialógové okno s podrobnými informáciami o dopravnej udalosti. Detailne je možné vidieť vizualizáciu informácií zo systému na Obr. 3.3. V prípade, že sa užívateľ neregistruje na portál, stráca tým pádom možnosť vkladania dopravných informácií do systému pretože je primárne vyžadovaná autentizácia, ale zostáva tu možnosť získavania aktuálnych informácií, na základe zadanej adresy (viď. Obr. 3.2).

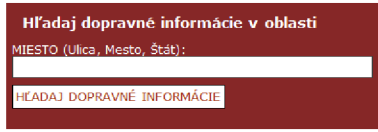

Obr. 3.2: Vyhľadávanie aktuálnych dopravných informácií.

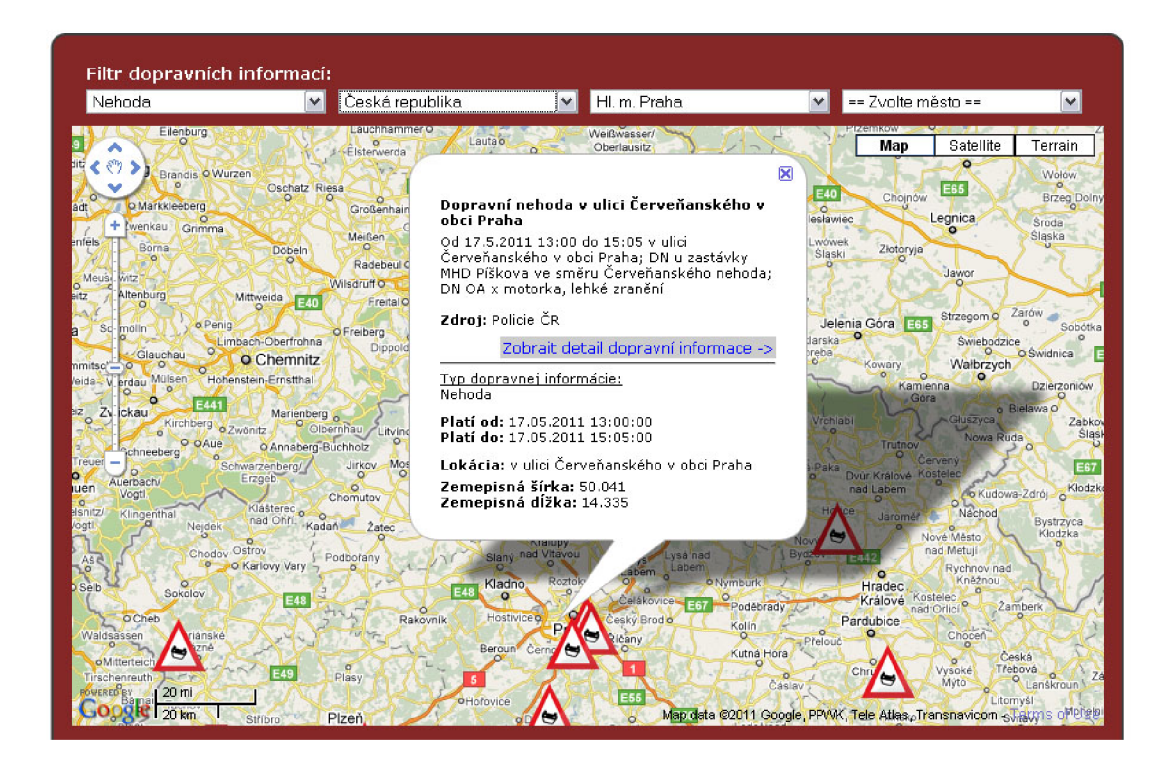

Obr. 3.3: Zobrazenie dopravnej informácie aj s detailom v dialógovom okne.

Ďalšou zaujímavou funkcionalitou týkajúcou sa dopravných informácií je možnosť zobrazenia výpisu dopravných informácií z blízkeho okolia výskytu konkrétnej dopravnej informácie. Kde je momentálne fixne definovaná maximálna vzdialenosť okolitých dopravných informácií na 50 kilometrov. Tento výpis sa zobrazuje vždy pri zobrazení detailu správy konkrétnej dopravnej informácie. Pri každej informácii z výpisu okolitých dopravných udalostí je uvedená aj presná vzdialenosť v kilometroch v prípade, že by sa využili cestné komunikácie, nejde o leteckú vzdialenosť. Detail okna aj s výpisom generovaným touto funkciou je uvedený ako súčasť prílohy E.3.

Pre prípad detailného zobrazenia informácie typu *kolóna* alebo typu *rekonštrukčné práce a obmedzenia,* je implementovaná javascriptová funkcia pre rozšírenú vizualizáciu dopravnej informácie, a to tým spôsobom, že sa graficky vyznačí celý úsek, kde sa táto dopravná informácia vyskytuje. Túto funkciu je možné použiť iba v prípade, že sú uvedené v databáze dve dvojice GPS súradníc, ako počiatku tak konca úseku, kde sa dopravná informácia nachádza. V prípade dopravnej informácie typu *kolóna*  je využitá pri vizualizácii úseku červená farba a v prípade typu *rekonštrukčné práce a obmedzenia* je úsek definovaný modrou farbou. Príklad použitia tohto spôsobu vizualizácie dopravných informácii je súčasťou prílohy E.3.

Veľmi zaujímavým riešením je možnosť filtrovania dopravných informácii v rámci mapy, ktorá slúži na vizualizáciu dopravných informácií. Filtrovanie informácií je možné na základe voľby typu dopravnej informácie a následne sa sprístupnia ďalšie výberové prvky, ktoré umožňujú zamerať sa presne na konkrétnu krajinu, kraj alebo až mesto. Tento spôsob filtrovania umožňuje rýchly prístup k požadovaným informáciám a taktiež robí vizualizáciu informácií prehľadnejšou.

#### Administračné rozhranie webového portálu

Ďalšou súčasťou portálu je neverejná časť portálu tzv. administračné rozhranie. Táto časť systému je prístupná iba užívateľovi s právami administrátora. Umožňuje správu užívateľských účtov, noviniek, dopravných informácií, verzií mobilnej aplikácie, dokumentácie atď. Náhľad na okno administračného rozhrania je uvedený ako súčasť prílohy E.5.

#### 3.1.2 Optimalizácia portálu pre mobilné zariadenia

Ďalším požiadavkom, bolo sprístupnenie základných funkcionalit webového portálu aj pre prípad, že sa užívateľ na portál snaží dostať prostredníctvom mobilného zariadenia, a preto je potrebné webový portál optimalizovat'. Dôvodom je existencia rôznych typov zariadení s rôznymi parametrami (napr. rozdielne rozlíšenie obrazovky, rôzna podpora služieb atď.). Toto je pomerne problematická úloha pri webovom portály takéhoto rozsahu, pretože zariadenia majú rôzne rozlíšenia obrazoviek a viacero mobilných prehliadačov zatiaľ nepodporuje služby ako Flash a JavaScript. Pre identifikáciu zariadenia a zistenie jeho základných parametrov bola v tomto prípade využitá otvorená knižnica Tera-WURFL. Tá na základe informácie, získanej pomocou tejto knižnice pri požiadavku na zobrazenie webového portálu, okamžite vie rozhodnúť, či ide o pripojenie prostredníctvom mobilného zariadenia alebo prostredníctvom počítača. V prípade, že ide o pripojenie z mobilného zariadenia bude užívateľ presmerovaný na verziu portálu optimalizovanú pre mobilné zariadenia inak na hlavnú verziu portálu určenú pre klasické pripojenie z osobného počítača. Verzia optimalizovaná pre mobilné zariadenia obsahuje základné funkcionality ako možnosť stiahnutia aktuálnej verzie mobilnej aplikácie, prezeranie noviniek, možnosť prezerania aktuálnych dopravných informácií, zasielanie kontaktného e-mailu a rýchle vyhľadávanie prostredníctvom tagov. Aj v prípade optimalizovanej verzie pre mobilné zariadenia sú k dispozícii jazykové mutácie portálu. Ukážky vzhľadu jednotlivých okien optimalizovanej verzie dopravného portálu sú uvedené ako súčasť prílohy E.4.

### 3.1.3 Použité alternatívne zdroje dopravných informácií

Ako bolo už uvedené pri návrhu systému existuje tu istá potreba zabezpečiť spoľahlivé náhradné informačné kanále, ktoré by v prípade neaktivity užívateľov pravidelne do systému poskytovali aktuálne dopravné informácie. V dnešnej dobe je zatiaľ systém prepojený iba s alternatívnym kanálom pre Českú republiku. Polícia Českej republiky [35] na jej internetových stránkach uverejňuje dopravné informácie prostredníctvom XML súboru, ktorý je pravidelne aktualizovaný. Dáta z tohto XML súboru sú spracované pomocou PHP a následne pridané do databázy dopravného systému Tramc Info. V rámci Slovenskej republiky je situácia horšia z toho dôvodu, že zatiaľ neexistuje univerzálny kanál, ktorý by poskytoval zároveň spoľahlivé a aktuálne informácie, preto bude do budúcna potrebné vytvoriť súbor skriptov, ktoré budú zhromažďovať dopravné informácie z viacerých zdrojov a následne ich vytriedia a až potom budú informácie pridané do dopravného systému.

### 3.1.4 Hlavné JavaScriptové funkcie

Pri implementácii portálu sa využilo viacero otvorených javascriptových knižníc ako jQuery, tinyEditor atď. Okrem nich boli, ale vytvorené dva rozsiahlejšie javascriptové súbory vlastných funkcií a to konkrétne:

- *• javascript.js* táto knižnica obsahuje funkcie pre dynamickú prácu s formulármi (napr. ako sú formuláre pre hlasovanie, odhlasovanie, aktiváciu užívateľských účtov, vyhľadávanie na portály atď.) s využitím Ajaxu a taktiež obsahuje generátory rôznych HTML objektov (napr. generátor select boxov).
- *• maps.js* v prípade tejto knižnice ide čisto o súbor funkcií pre prácu s mapou. Vo veľkej miere knižnica využíva technológiu Ajax a taktiež aj viaceré metódy Google Maps API. Obsahuje funkcie na vygenerovanie informácií na mape, vyhľadávanie miest na základe adries, vypočítavanie vzdialeností, vykresľovanie cestných úsekov a mnoho ďalších funkcií.

### 3.1.5 Prehľad použitých PHP tried

Pri implementácii navrhnutého webového portálu s administračným rozhraním a taktiež pri optimalizovanej verzii portálu pre mobilné zariadenia sa využilo výhod objektovo orientovaného programovania v PHP a s jeho využitím sa vytvorilo niekoľko hlavných tried, ktoré združujú v sebe jednotlivé metódy pre požadované funkcionality portálu. Jednotlivé triedy sú uvedené v nasledujúcom výpise:

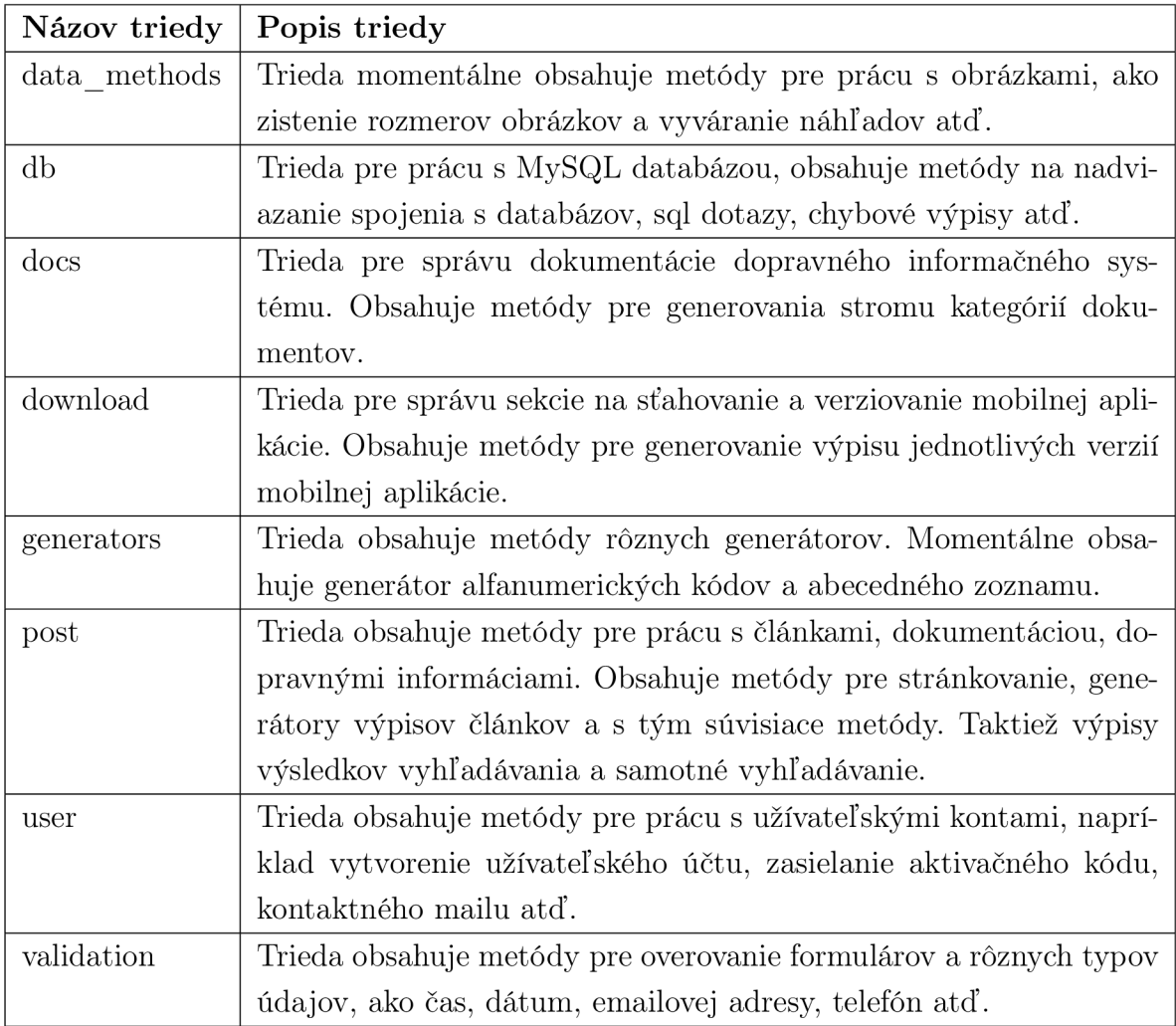

Tab. 3.1: Zoznam PHP tried webového portálu Traffic Info.

### 3.1.6 Problémy riešené pri implementácii portálu

V rámci implementácie webového portálu predstavovala najväčšie problémy implementácia rôznych funkcionalit v rámci máp. Mapy využívajú technológiu Ajax, ktorá zabezpečuje asynchrónne spracovanie požiadaviek serverom a preto v prípade výmeny väčších súborov informácií bolo potrebné zabezpečiť menšie časové oneskorenia medzi zaslaním každého ďalšieho požiadavku a dať tak čas serveru, kým sa mu podarí predošlú požiadavku úspešne spracovať a zaslať späť odpoveď. Ďalší problém predstavuje neexistencia kvalitného informačného kanálu pre Slovenskú republiku, tu je jediné riešenie združiť súbory informácií z rôznych zdrojov a následne ich pretriediť, ale ani to nezaručí spoľahlivosť informácií pretože väčšinu zdrojov nebolo možné zatiaľ overiť.

## 3.2 IMPLEMENTÁCIA MOBILNEJ APLIKÁCIE

Ako rozširujúci modul dopravného informačného systému bola na základe návrhu z kapitoly 2.2 v rámci tejto práce implementovaná mobilná aplikácia pre platformu Android. Aplikácia má zabezpečiť stály prísun aktuálnych dopravných informácií z ľubovoľného miesta na území Slovenskej a Českej republiky. Pre možnosť využívania služieb tejto aplikácie musí mobilné zariadenie užívateľa splniť nasledujúce podmienky:

- mať možnosť pripojenia do siete Internetu,
- mať k dispozícii interný GPS modul,
- využívať operačný systém Android,
- obsahovať aktuálnu verziu Google Maps.

V prípade, že sú všetky tieto podmienky splnené má užívateľ plne k dispozícii všetky funkcionality, ktoré táto aplikácia ponúka. Podrobnejšie sa budú venovať implementovaným funkcionalitám nasledujúce kapitoly.

#### 3.2.1 Popis funkcionalit mobilnej aplikácie

Možnosti mobilnej aplikácie, čo sa týka funkcionalit sú podstatne obmedzené oproti funkcionalitám, ktoré ponúka webový portál. Ale to je svojim spôsobom aj zámer pretože táto aplikácia má zabezpečiť, čo najjednoduchšie využívanie služieb dopravného systému s ohľadom na to, že je veľká pravdepodobnosť, že budú túto aplikáciu využívať vodiči aj pri aktívnej jazde automobilom.

#### Pridávanie dopravných informácií

Táto funkcionalita je hlavnou časťou mobilnej aplikácie. Užívateľ po úspešnej autentizácii má k dispozícii okno s formulárom pre pridanie dopravnej informácie. Tento formulár prakticky odpovedá formuláru, ktorý slúži na rovnaký účel v rámci webového portálu. Formulár obsahuje titulok k dopravnej udalosti, textový popis udalosti, časový údaj o platnosti udalosti od-do a typ dopravnej udalosti. Po vyplnení formuláru je možné informáciu odoslať na server, ale ešte predtým sa k tejto správe pridajú GPS súradnice získané z interného GPS modulu mobilného zariadenia odpovedajúce aktuálnej pozícii výskytu užívateľa. Následne je správa s detailným popisom dopravnej informácie prostredníctvom POST metódy zaslaná na server, kde je spracovaná pomocou PHP skriptu a pridaná do databázy dopravného systému. GPS súradnice sú, ale ešte pred vložením dopravnej informácie do databázy systému pomocou Google Maps API prevedené aj na fyzickú adresu, a tá sa taktiež pridá

spolu s ostatnými dátami prislúchajúcimi danej dopravnej udalosti do databázy. Následne je už možné udalosť prezentovať prostredníctvom mapy ostatným užívateľom.

#### Odoberanie dopravných informácií

Táto funkcionalita je implementovaná nad rámec zadania. Pri voľbe položky *aktuálne informácie* v hlavnom menu aplikácie, sa najskôr aktivuje interný GPS modul zariadenia, ten získa aktuálne GPS súradnice užívateľského zariadenia a zašle ich na webovému serveru prostredníctvom metódy POST. Server GPS súradnice príjme a na ich základe vyhľadá aktuálne záznamy v databázy systému, ktorých maximálna vzdialenosť od pozície užívateľa je 50 kilometrov a vyhovujúce dopravné informácie zašle späť aplikácii vo forme XML súboru. Na strane klienta sú následne XML dáta rozdelené na jednotlivé dopravné informácie a zobrazené na mape s odpovedajúcou ikonkou typu dopravnej informácie. Okrem toho je vyznačená taktiež poloha užívateľa. V prípade aktivovania ikonky udalosti je možné si prezrieť podrobnosti o danej dopravnej informácii.

#### Nastavenia

Položka *nastavenia* v hlavnom menu aplikácie poskytuje možnosti meniť základné nastavenia parametrov aplikácie napríklad, možnosť si zmeniť uložené prihlasovacie údaje, nastavenie adresy využívaného webového serveru atď.

#### Nápoveda

Táto položka poskytuje jednoduchú nápovedu k mobilnej aplikácii a možnosť presmerovania na portál do sekcie *dokumentácia.* 

Náhľady užívateľských okien mobilnej aplikácie pre hore uvedené funkcionality sú súčasťou prílohy F.l . Jednotlivé okná mobilnej aplikácie vytvárajú stromovú štruktúru. Štruktúra mobilnej aplikácia dopravného systému Traffic Info je znázornená na Obr. 3.4.

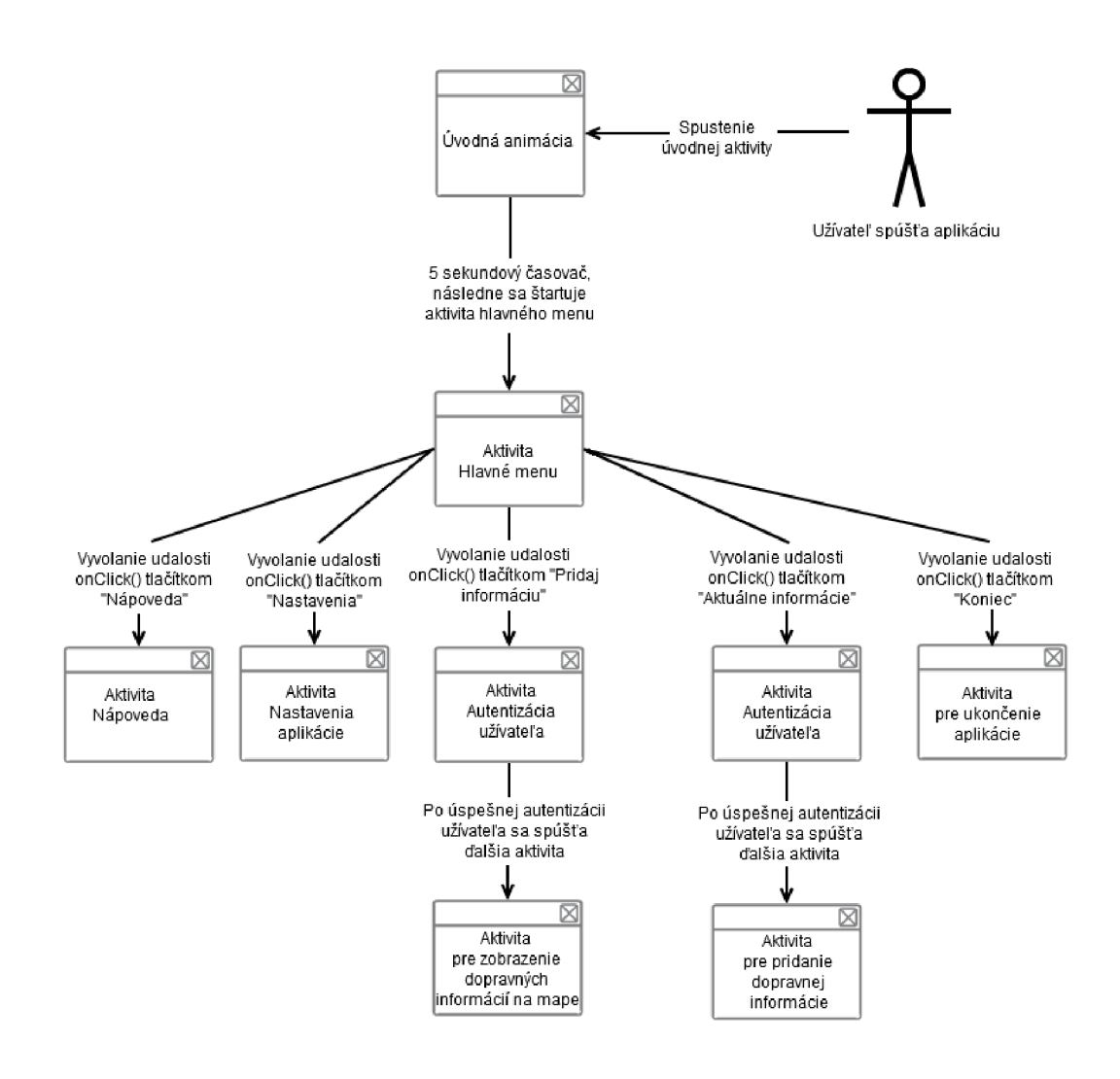

Obr. 3.4: Stromová štruktúra užívateľských okien mobilnej aplikácie.

#### 3.2.2 Princíp tvorby okien aplikácie

Implementácia tejto aplikácie pre platformu Android bola realizovaná s využitím nástrojov Android SDK integrovaných pomocou pluginu ADT do vývojového prostredia Eclipse. Pre implementáciu je využitý programovací jazyk Java a špecializovaný súbor knižníc určený pre vývoj aplikácií pre platformu Android. Jednotlivé vzhľady okien aplikácie a taktiež jej lokalizácia je riešená pomocou XML zdrojových súborov, podrobnejšie je princíp tvorby týchto súborov popísaný v kapitole 2.2.2. Po vytvorení týchto štýlovacích a lokalizačných súborov bolo potrebné zabezpečiť ich prepojenie s odpovedajúcimi aktivitami a priradiť im odpovedajúcu funkcionalitu.

Trieda *Activity* je komponentom jadra platformy Android. V podstate každá aktivita reprezentuje konkrétnu úlohu, ktorú má aplikácia vykonať, často je previazaná s odpovedajúcim oknom užívateľského rozhrania. Dá sa povedať, že každá aktivita odpovedá jednému užívateľskému oknu aplikácie. Nasledujúci blok zdrojového kódu znázorňuje príklad tvorby jednoduchého užívateľského okna v prostredí operačného systému Android:

```
import android.app.Activity: 
public class novaAktivita extends Activity! 
       @ Override 
       public void onCreate(Bundle savedInstanceState){ 
               super.onCreate(savedInstanceState);
               set Content View (R. layout. main);
       } 
}
```
Tab. 3.2: Príklad vytvárania užívateľského okna na platforme Android.

V predošlom bloku kódu vytvorená trieda *novaAktivita,* ktorá rozširuje príkazom *extends* super triedu jadra Androidu *Activity,* predstavuje v tomto prípade prázdne okno aplikácie spolu s možnosťou manipulácie s týmto oknom. Aktivita bez tela nemá žiadny význam, keďže prázdne okno nemá príliš veľké využite. Vo väčšine prípadov je záujem vytvoriť užívateľské rozhranie pomocou tzv. pohľadov *views* a šablón *layouts.* Pohľady sú ovládacie prvky užívateľského rozhrania, ktoré sú využívané pri tvorbe šablón na báze XML súborov (viď. kapitola 2.2.2). V uvedenom príklade kódu je prepísané telo metódy *onCreate* pomocou Java anotácie *@Override.* Metóda *onCreate,* pri zavolaní danej aktivity vytvorí prázdne okno a priradí mu vzhľad na základe šablóny definovanej XML súborom obsahujúcim rôzne ovládacie prvky a štýly. K tomuto slúži práve metóda *setContentView,* ktorá v uvedenom príklade priradí aktuálnej aktivite vzhľad okna definovaný v štýlovacom súbore main.xml, ktorý je prístupný prostredníctvom tzv. knižnice zdrojov *R* (Resource class) , ktorá pokrýva všetky dátové zdroje, ako lokalizačné súbory, štýlovacie súbory, obrázky atď. Týmto spôsobom je v podstate možné vytvoriť ľubovoľné užívateľské okno na základe daných požiadaviek.

### 3.2.3 Prehľad použitých JAVA tried

Pri aktuálne implementovanej verzii mobilnej aplikácie a jej užívateľských okien boli využité viaceré Java triedy, ktorých názvy a ich stručný popis je uvedený v nasledujúcej tabuľke:

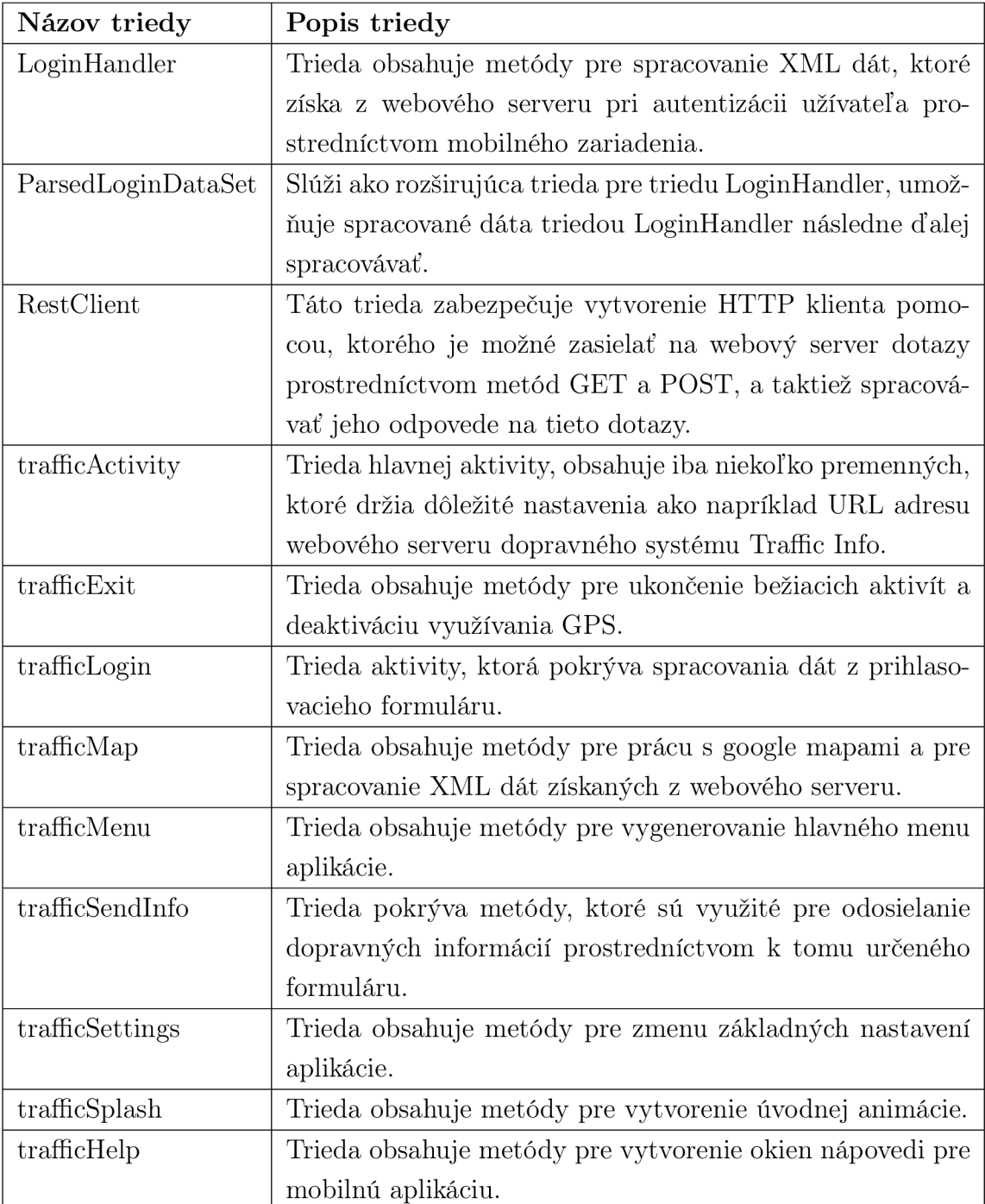

Tab. 3.3: Zoznam Java tried mobilnej aplikácie.

### 3.2.4 Problémy riešené pri implementácii mobilnej aplikácie

Implementácia mobilnej aplikácie v rámci tejto práce predstavovala najväčší problém pretože som ako autor práce pred riešením tohto zadania ešte nemal možnosť prísť do styku s jazykom Java a taktiež prácou s knižnicami a princípom vývoja aplikácií pre platformu Android. Najväčší problém vznikol pri vytváraní triedy klienta pre komunikáciu s webovým serverom, prostredníctvom, ktorého sa zabezpečuje vzájomná výmena informácií. Tu nebolo možné pri pôvodnej implementácii triedy klienta na serverovej strane pomocou super globálnych premenných v PHP prečítať dáta zaslané prostredníctvom metódy POST. Klient správne fungoval iba v prípade, využitia metódy GET. Dôvodom nesprávneho spracovania metódy POST serverom, bola chybná implementácia tejto metódy v rámci triedy klienta. Táto chyba bola následne úspešne odstránená.

## 4 PLÁNOVANÉ VYLEPŠENIA SYSTÉMU

Aktuálna verzia dopravného systému síce splna všetky na začiatku stanovené požiadavky, ale stále je tu veľa možností pre vylepšenie a rozšírenia jeho funkcionalit. Najväčšie predpoklady na vylepšenia sú u mobilnej aplikácie. Vhodnou funkcionalitou by bolo pridanie podobného filtra dopravných informácií ako je implementovaný na webovom portály, kde by sa dali informácie filtrovať na základe typu dopravnej informácie.

Ďalšou zaujímavou funkcionalitou, ktorá by mohla byť do budúcna pridaná, je možnosť upozorňovania na dopravné informácie z blízkeho okolia. Aplikácia by pravidelne za určitý časový interval zaslala na server aktuálne GPS súradnice a hodnotu nastavenia maximálnej vzdialenosti dopravnej udalosti od aktuálnej polohy užívateľa a server by späť zasielal XML súbor s dopravnými informáciami nachádzajúcimi v danom okolí. Výhodné by bolo, keby táto funkcionalita beží v samostatnom vlákne na pozadí aplikácie a v prípade výskytu dopravnej informácie v blízkom okolí zvukovým tónom užívateľa na túto skutočnosť upozorní a umožní mu detailný náhľad na obsah informácie a jej presné umiestnenie na mape.

Výhodné by bolo taktiež prepojenie dopravného systému s užívateľskými účtami na sociálnych sieťach Facebook a Twitter, čím by odpadla potreba registrácie do systému a vznikla by tu možnosť využívať rovnaké prihlasovacie údaje ako pre sociálnu sieť tak pre autentizáciu v rámci dopravného systému Traffic Info.

Ďalšou funkciou, ktorá by mohla zvýšiť kvalitu dopravných informácií poskytovaných systémom, by bolo zavedenie jednoduchého hodnotenia aktuálnosti dopravných informácií. Na základe počtu hodnotení by sa prikladala každej dopravnej informácii váha a v prípade, že by dopravná informácia dosiahla určitý počet hodnotení (napr. bola by 3x ohodnotená ako neplatná), tak by bola z databázy odstránená. Dôvod prečo by došlo k odstráneniu informácie až pri viacnásobnom ohodnotení aktuálnosti vychádza z predpokladu, že tlačítko pre ohodnotenie aktuálnosti informácie môžu niektorí užívatelia potvrdiť s úmyslom poškodiť systém prípadne ho potvrdiť omylom. Spomenuté vylepšenia sú len jedny z mála možných a ďalší rozvoj nových funkcionalit a systému ako celku záleží hlavne od záujmu samotných užívateľov systému.

### 5 ZÁVER

Cieľom tejto diplomovej práce bol návrh a implementácia dopravného informačného systému tvoreného webovým portálom s databázou dopravných informácií a mobilnou aplikáciou pre platformu Android určenou pre obojsmernú distribúciu dopravných informácií medzi užívateľom a webovým serverom. Keďže ide v prípade tejto práce o vlastné zadanie bolo okrem návrhu a realizácie systému potrebné si najskôr aspoň približne definovať služby, ktoré by dopravný systém poskytoval bežným užívateľom. Unikátnost' a kvalita navrhnutých služieb by mala zvýšiť pravdepodobnosť, že si systém nájde do budúcna svoju skupinu užívateľov. Prvý koncept systému, ktorý bol navrhnutý nepočítal s vytvorením vlastného webového portálu, ale pôvodne chcel využiť služieb sociálnych sietí Twitter a Facebook, kde mali byť aktuálne dopravné informácie zobrazované v rámci verejného kanálu alebo skupiny. Taktiež mala byť implementovaná možnosť využívať pri odosielaní GPS údajov prostredníctvom mobilnej aplikácie externý GPS modul, čo aj bolo pre externé GPS moduly s rozhraním bluetooth realizované. Ale počas vývoja tohto systému sa situácia na trhu s inteligentnými mobilnými zariadeniami výrazne zmenila. Klesli výrazne ceny týchto zariadení a ich funkcionality sa rozšírili, a aj preto podpora externých GPS modulov bola z mobilnej aplikácie odstránená. S postupom času sa taktiež ukázalo, že využitie sociálnych sietí by neumožnilo implementovanie všetkých navrhnutých funkcionalit a preto padla voľba na vytvorenie vlastného webového portálu s mapami, ktoré umožnia lepšiu a prehľadnejšiu vizualizáciu dopravných informácií.

Keďže väčšina technológií, ktoré som nakoniec pri implementácii dopravného systému použil boli pre mňa úplne nové, musel som sa teda najskôr s nimi oboznámiť a hlavne naučiť sa ich správnou cestou využívať pre dosiahnutia cieľov, ktoré som si stanovil pri návrhu systému. Veľmi dôležité a náročné bolo hlavne oboznámenie sa s vývojom mobilných aplikácií pre platformu Android v programovacom jazyku Java so špecializovaným súborom knižníc a nástrojov, ktoré patria do vývojového balíka Android SDK. Táto platforma bola zvolená hlavne z dôvodu, že už pred návrhom systému som mal k dispozícii zariadenie HTC Wildfire, ktoré využíva tento operačný systém. Pri vývoji mobilnej aplikácie okrem neznalosti jazyka Java bolo náročné ovládnuť návrh užívateľských okien pomocou XM L zdrojových súborov a ich prepojenie s odpovedajúcimi aktivitami. Taktiež implementácia mapových funkcionalit v rámci webového portálu si vyžiadala ešte pred ich realizáciou pomerne zdĺhavé štúdium rozhrania Google Maps API, ktoré je určené pre vývoj mapových aplikácií. Oboznámenie s ostatnými technológiami už potom zabralo podstatne menej času. Pre implementáciu webového portálu sa nakoniec využili technológie xHTML, XML , CSS, PHP, JavaScript, Ajax a Google Maps API. Webový portál využíva na strane serveru HTTP server Apache a databázový systém MySQL, ktorý slúži hlavne ako

úložisko dopravných informácií.

Po oboznámení so zvolenými technológiami som prešiel k podrobnému návrhu dopravného informačného systému. Najskôr som navrhol model databázy, ktorá pokrýva informačný obsah systému a nad databázou som nadefinoval hlavné funkcionality podľa požiadaviek na webový portál a taktiež mobilnú aplikáciu. Pri návrhu som hlavne kládol dôraz na jednoduchosť ovládania užívateľského prostredia systému a taktiež čo najjednoduchšieho prístupu k aktuálnym dopravným informáciám. Taktiež bol v rámci návrhu vytvorený koncept administračného rozhrania portálu a okien mobilnej aplikácie.

Následne som prešiel k samotnej implementácii systému na základe navrhnutého konceptu. Postupne boli implementované jednotlivé súčasti ako webový portál, administračné rozhranie pre správu obsahu webového portálu a taktiež došlo k implementácii mobilnej aplikácie. Z dôvodu rozšírenia možností prístupu bol takisto webový portál optimalizovaný pre zobrazenie pomocou mobilných zariadení. Pri optimalizácii webového portálu sa využila špeciálna knižnica s databázou mobilných zariadení Tera-Wurfl, ktorá umožňuje získanie základných parametrov zariadenia, ktoré sa na webový portál pripojilo a na základe týchto parametrov ako je rozlíšenie obrazovky atď., je možné presmerovať užívateľa na pre jeho zariadenie vhodnú optimalizovánú verziu portálu.

Ďalej som implementoval mobilnú aplikáciu, ktorá sa správa ako klient a vymieňa si pomocou metódy POST dáta s webovým serverom. Užívateľské prostredie aplikácie je jednoduché, prehľadné a plne poskytuje definované funkcionality pre distribúciu dopravných informácií v reálnom čase.

Keďže dopravný informačný systém má úmysel poskytovať aktuálne dopravné informácie z komunikácií v rámci Slovenskej a Českej republiky, bol systém pre začiatok prepojený s verejnou databázou dopravných informácií, ktoré zverejňuje Polícia Českej republiky. Pre Slovenskú republiku zatiaľ podobný spoľahlivý informačný kanál nebol nájdený. Alternatívne informačné kanály boli použité z dôvodu, že na začiatku systém nebude mať dostatok užívateľov na to, aby dokázal pokryť celé územia oboch krajín. Systém bez dopravných informácii by tak nemal žiadny význam a nijak by nedokázal motivovať užívateľov k tomu, aby ho používali.

Výsledná implementácia systému dodržala všetky požiadavky stanovené v zadaní diplomovej práce a dokonca bol systém rozšírený o niekoľko prídavných funkcionalit ako napríklad odoberanie dopravných informácií prostredníctvom mobilnej aplikácie. Funkcionality jednotlivých súčastí dopravného systému boli overené a podrobne otestované s pomocou mobilného zariadenia HTC Wildfire a základných internetových prehliadačov (Mozilla FireFox, Opera, Internet Explorer a Chromé) v prípade webového portálu . Vo všetkých prípadoch systém pracoval správne a webový portál si vo všetkých prehliadačoch držal definovaný vzhľad aj pri použití monitorov s rôznym rozlíšením.

Výhodami tohto systému by mala byť aktuálnosť dopravných informácií v ňom obsiahnutých, možnosť zasielania a odoberania informácií v reálnom čase a jednoduchosť užívateľského prostredia. Za nedostatky by sa dalo považovať to, že výrazne stojí kvalita jeho služieb na užívateľoch, čo sa nemusí v prípade ich neaktivity vyplatiť a aj z toho dôvodu bolo implementované prepojenie s alternatívnymi informačnými kanálmi.

### LITERATÚRA

- [1] EL-RABBANY , A.: *Introduction to GPS: The Global Positioning System.* Artech House; 2002. 230s.
- [2] XU, G.: *GPS: Theory, Algorithms and Applications*. Springer; 2nd edition; 2007. 362s.
- [3] ZIDEK, K.; SALOKY , T.: *GPS systémy pre navigáciu mobilných zariadení s pomocou PC.* Technická univerzita Košice; Katedra automatizácie a riadenia; 2005.
- [4] MACHO , T.: *Operační systémy a sítě (MOSS).* Vysoké Učení Technické, Fakulta elektrotechniky a komunikačních technológií; 2009. 112s.
- [5] HRUŠKA, T. : *Internetové aplikace (WAP) I. část Internet a WWW.* Vysoké Učení Technické, Fakulta informačních technológií; 2007. 148s.
- [6] HRUŠKA, T.; BURGET R.: *Internetové aplikace (WAP) II. část SGML*, *HTML, CSS, DOM.* Vysoké Učení Technické, Fakulta informačních technológií; 2007. 204s.
- [7] KUŽELA A.; MÁČEL L.; HRUŠKA, T.: *Internetové aplikace (WAP) V. část Ajax.* Vysoké Učení Technické, Fakulta informačních technologií; 2007. 204s.
- [8] PURVIS, M.; SAMBELLS, J.; TURBER, C.: *Beginning Google Maps Applications with PHP and Ajax: From novice to professional.* Apress; 2006. 384s.
- [9] SVENNERBERG , G.: *Beginning Google Maps API 3 (Expert's Voice in Web Development).* Apress; 1st edition; 2010. 328s.
- [10] YOUNG , M. : *Google Maps Mashups with Google Mapplets.* Apress; 2008. 128s.
- [11] DAVIS, S.: *Google Maps API v2: Adding Where To Your Applications.* Pragmatic Bookshelf; 2007. 328s.
- [12] SCHUYLER, E.; GIBSON, R.: *Google Maps Hacks.* O'Reilly; 2006. 368s.
- [13] MAKICE , K.: *Twitter API: Up and Running.* O'Reilly; 2009. 416s.
- [14] O'REILLY, T.; MILSTEIN, S.: *The Twitter Book.* O'Reilly; 2009. 240s.
- [15] KANISOVÁ, H.; MULLER, M. : *UML srozumitelně.* Brno: Computer Press; 2006. 176s.
- [16] MEIER, R.: *Professional Android Application Development 2.* Wrox; 2010. 580s.
- [17] LEE , W.: *Beginning Android Application.Development in Full Color.* Wrox: 2011. 450s.
- [18] DARCEY , L.; CONDER, S.: *Android Application Development in 24 Hours.*  Sams; 2010. 480s.
- [19] DARCEY , L.; CONDER, S.: *Android Wireless Application Development.*  Addison-Wesley Professional; 2 edition; December 25, 2010. 792s.
- [20] BIBEAULT, B.; KATZ, Y.: *jQuery in Action.* Manning Publications; 2 edition; December 25, 2010. 475s.
- [21] [GOOGLE.CO](http://GOOGLE.COM)M : *Android developers* [online]. Dostupné z URL: <[http://developer.android.com/reference/packages.html>](http://developer.android.com/reference/packages.html).
- [22] WILLIAMS, M.: *Google Maps API Tutorial* [online]. Dostupné z URL: <[http://econym.org.uk/gmap/>](http://econym.org.uk/gmap/).
- [23] [GOOGLE.CO](http://GOOGLE.COM)M : *Google maps javaScript API v3* [online]. Dostupné z URL: <[http://code.google.com/apis/maps/documentation/javascript/>](http://code.google.com/apis/maps/documentation/javascript/).
- [24] MOBILE TUTS+ : *Mobile tutorials* [online]. Dostupné z URL: <[http://mobile.tutsplus.com/category/tutorials/android/>](http://mobile.tutsplus.com/category/tutorials/android/).
- [25] [SCRIPTINY.COM :](http://SCRIPTINY.COM) *TinyEditor* [online].

Dostupné z URL: <[http://www.leigeber.com/2010/02/javascript-wysiwyg](http://www.leigeber.com/2010/02/javascript-wysiwyg-editor/)[editor/>](http://www.leigeber.com/2010/02/javascript-wysiwyg-editor/).

- [26] TERA-WURFL : *Wireless Universal Resource File* [online]. Dostupné z URL:  $\langle \text{http://wurfl.sourcefore,net/}\rangle$ .
- [27] jQUERY : *jQuery javascript library* [online]. Dostupné z URL: <[http://jquery.com/>](http://jquery.com/).
- [28] THE APACHE SOFTWARE FOUNDATION : *HTTP Apache Server Project* [online].

Dostupné z URL: <[http://httpd.apache.org/>](http://httpd.apache.org/).

- [29] ORACLE : *The world's most popular open source database* [online]. Dostupné z URL: <[http://www.mysql.com/>](http://www.mysql.com/).
- [30] THE PHP GROUP : *Widely-used general-purpose scripting language* [online]. Dostupné z URL:  $\langle \text{http://www.php.net/}\rangle$ .
- [31] GOOGLE : Android software development kit and develompment tools plugin [online]. Dostupné z URL: <[http://developer.android.com/sdk/eclipse-adt.html>](http://developer.android.com/sdk/eclipse-adt.html).
- [32] THE ECLIPSE FOUNDATION : *Eclipse integrated development enviroment* [online]. Dostupné z URL: <[http://www.eclipse.org>](http://www.eclipse.org).
- [33] HD WORLD : *Obrázok mobilného zariadenia HTC Wildfire* [online]. Dostupné z URL: <[http://data.hdworld.cz>](http://data.hdworld.cz).
- [34] GLIFF Y : *Online nástroj na tvorbu diagramov v jazyku UML* [online]. Dostupné z URL: <[http://gliffy.com>](http://gliffy.com).
- [35] POLÍCIE ČESKÉ REPUBLIK Y : *Zdroj aktuálnych dopravných informácií pre Českú republiku* [online].

Dostupné z URL: <[http://policie.cz>](http://policie.cz).

### ZOZNAM SYMBOLOV A SKRATIEK

ADT Android vývojové nástroje – Android Development Tools

- Ajax Asynchrónny JavaScript a XML Asynchronous JavaScript and XML
- A PI Rozhranie pre vývoj aplikácií Application Programming Interface
- A SP Skriptovací jazyk od spoločnosti Microsoft Active Server Pages
- DTD Definícia typu dokumentu Document Type Definition
- DOM Objektový model dokumentu Document Object Model
- ELH Diagram životných cyklov entity Entity Life History Diagram
- E RD Entito-relačný diagram Entity-Relationship Diagram
- GPS Navigačný a globálny pozičný satelitný systém Global Positioning System
- HTML Hypertextový značkovací jazyk HyperText Markup Language
- HTTP Protokol pre prenos HTML dokumentov HyperText Transfer Protocol
- IE Internetový prehliadač od firmy Microsoft Internet Explorer
- JSON JavaScriptový objektový zápis JavaScript Object Notation
- MIME Viacúčelové rozšírenie internetovej pošty Multipurpose Internet Mail Extensions
- MySQL Viacvláknový, viacužívateľský SQL relačný databázový server Structured Query Language
- NME A Národná asociácia námorníckej elektroniky National Marine Electronics Association
- PHP Skriptovací jazyk Hypertext Preprocessor
- SGML Univerzálny značkovací jazyk Standard Generalized Markup Language
- SDK Softvérový balík pre vývoj aplikácií Software Development Kit
- SEO Optimalizácia pre webové prehliadače Search Engine Optimization
- UML Unifikovaný modelovací jazyk Unified Modeling Language
- URL Uniformný lokátor zdrojov Uniform Resource Locator
- xHTML Rozšíriteľný hypertextový značkovací jazyk Extensible HyperText Markup Language
- XML Rozšíriteľný značkovací jazyk Extensible Markup Language
- WURFL Univerzálna databáza bezdrátových zariadení Wireless Universal Resource File
- ${\rm WWW}$ Aplikácia prepájajúca webový obsah internetu World Wide Web

# ZOZNAM PRÍLOH

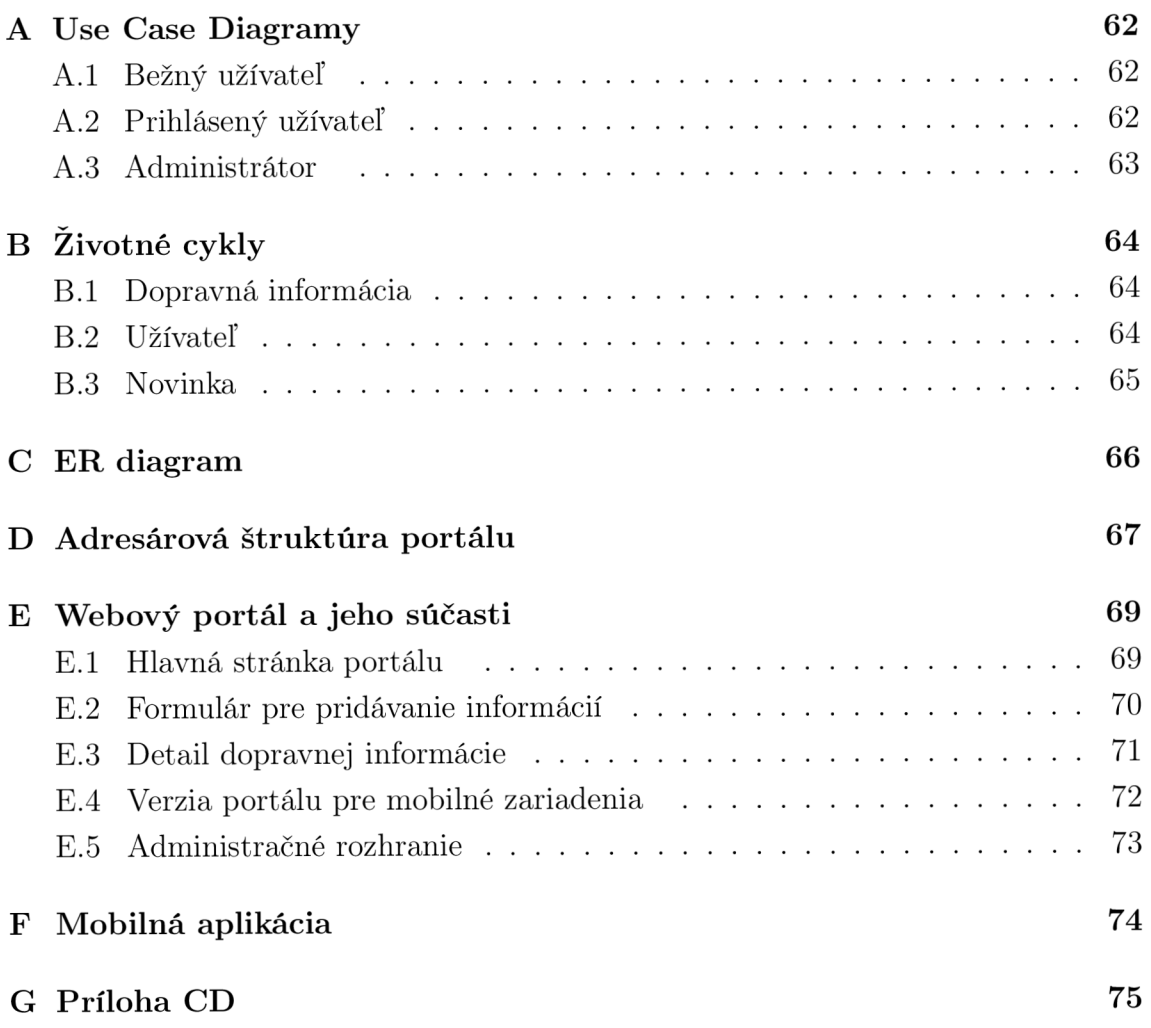

## A USE CASE DIAGRAMY

### A.1 Bežný užívateľ

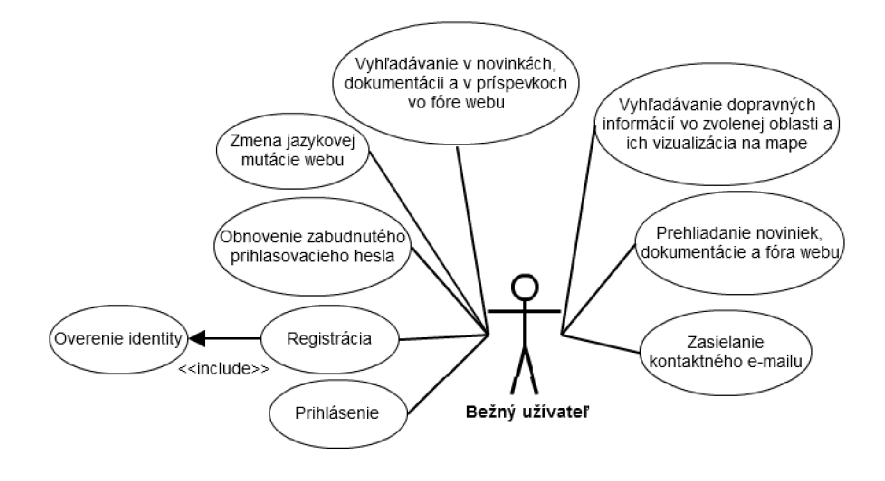

Obr. A.l : Diagram prípadov využitia pre bežného užívateľa.

### A.2 Prihlásený užívateľ

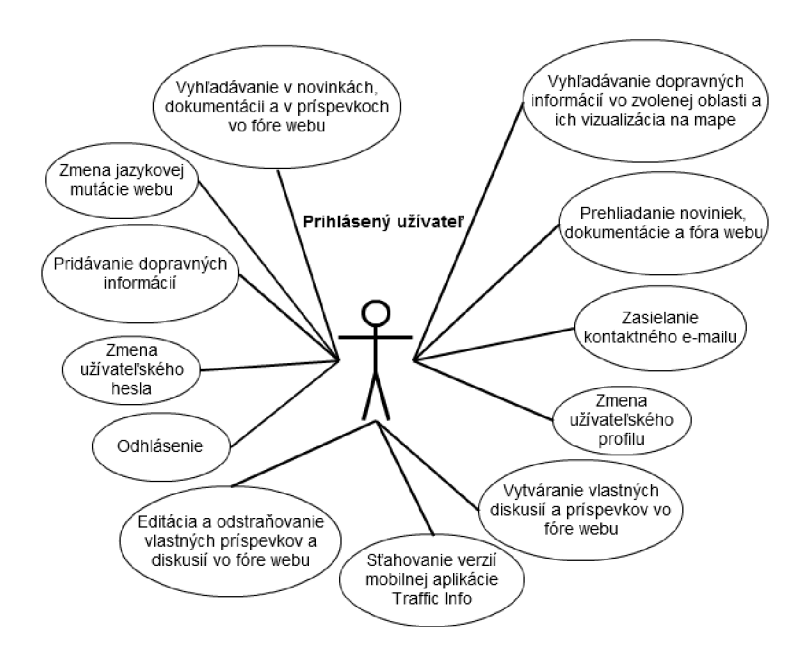

Obr. A.2: Diagram prípadov využitia pre prihláseného užívateľa.

## A.3 Administrátor

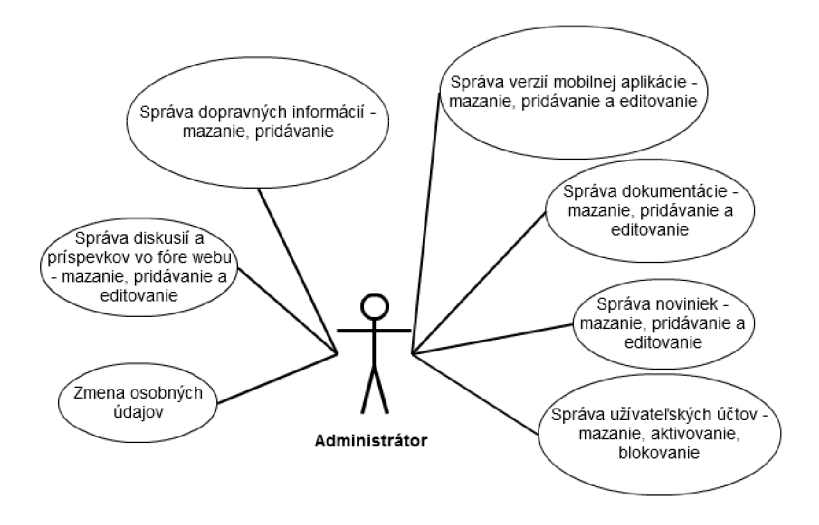

Obr. A.3: Diagram prípadov využitia pre administrátora.

#### ŽIVOTNÉ CYKLY  $\overline{B}$

### 1 Dopravná informácia

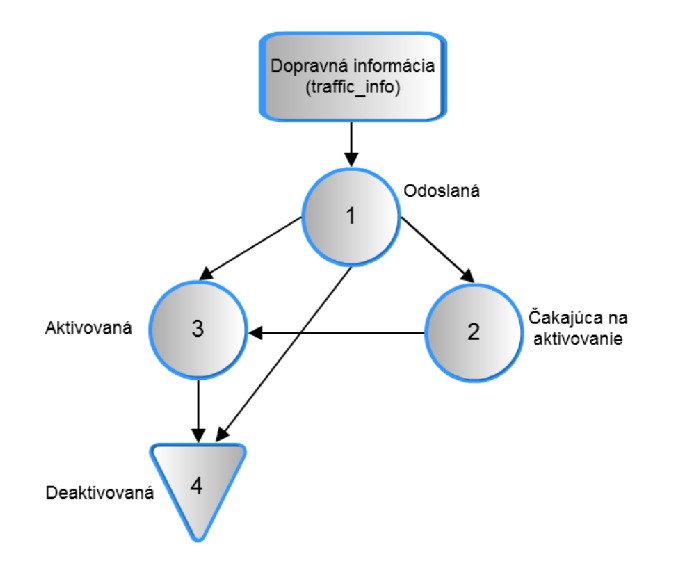

Obr. B.1: Životný cyklus dopravnej informácie.

### 2 Užívateľ

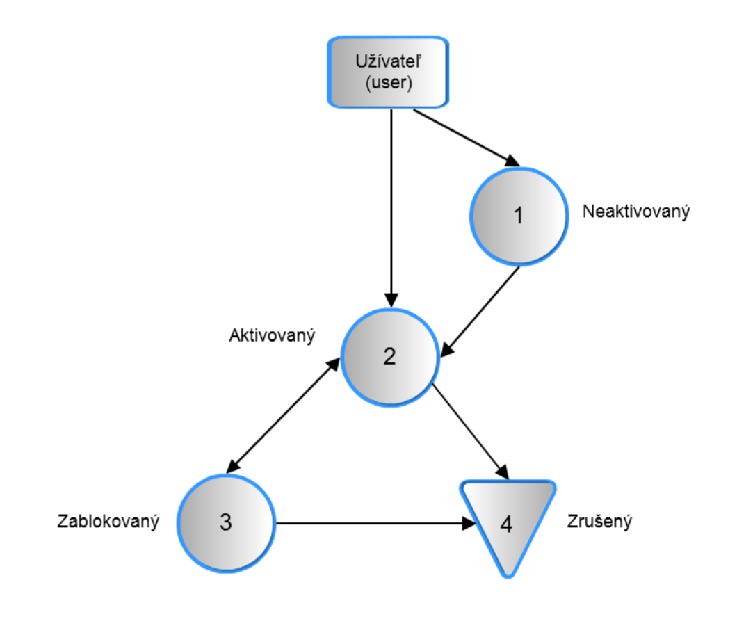

Obr. B.2: Životný cyklus užívateľa.

## B.3 Novinka

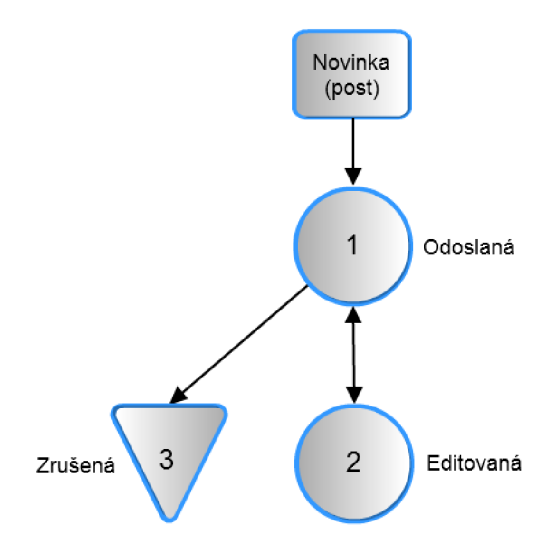

Obr. B.3: Životný cyklus novinky.

### C ER DIAGRAM

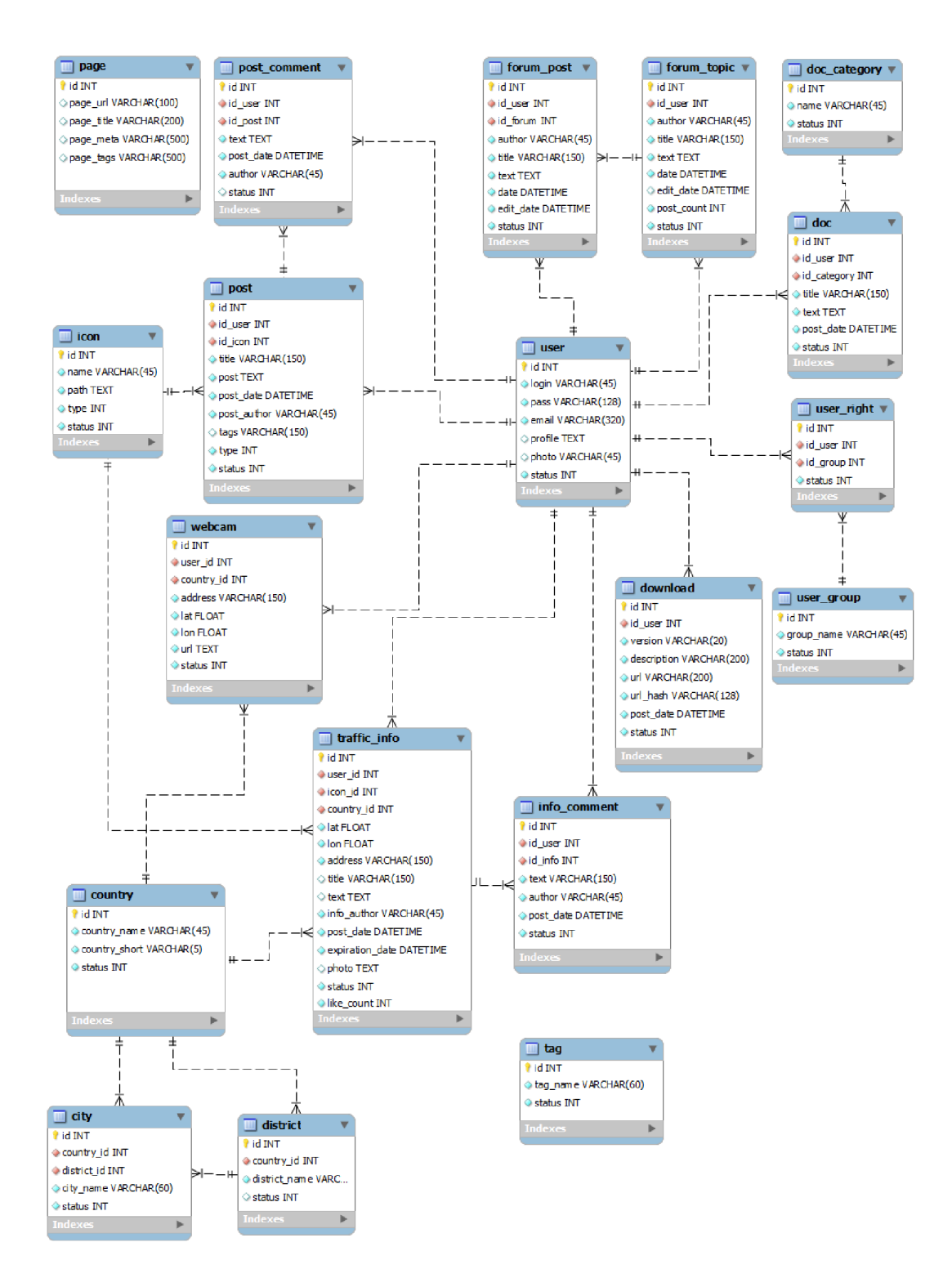

Obr. Cl : ER diagram pre portál Traffic Info.

# D ADRESÁŘOVÁ ŠTRUKTÚRA PORTÁLU

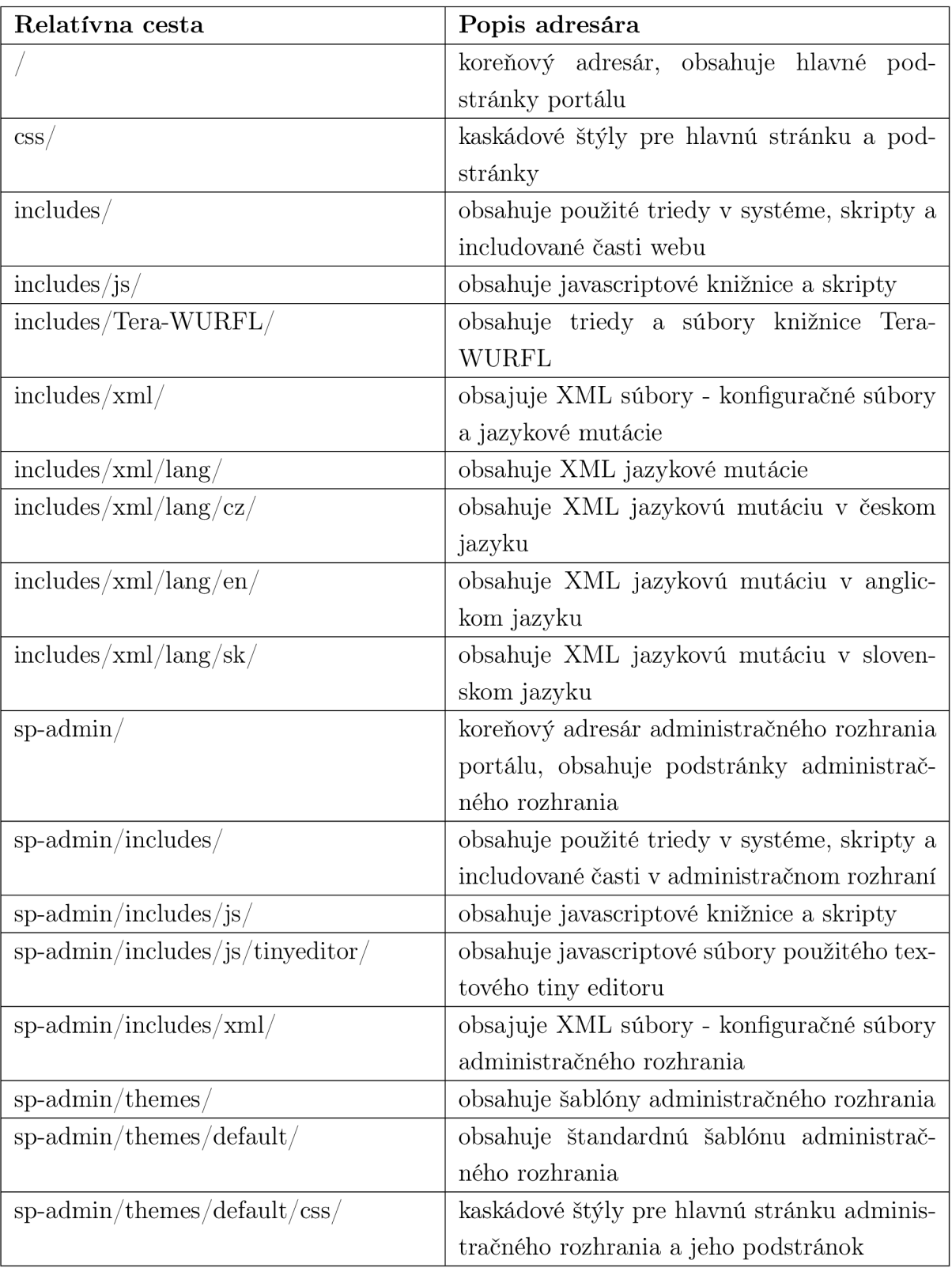

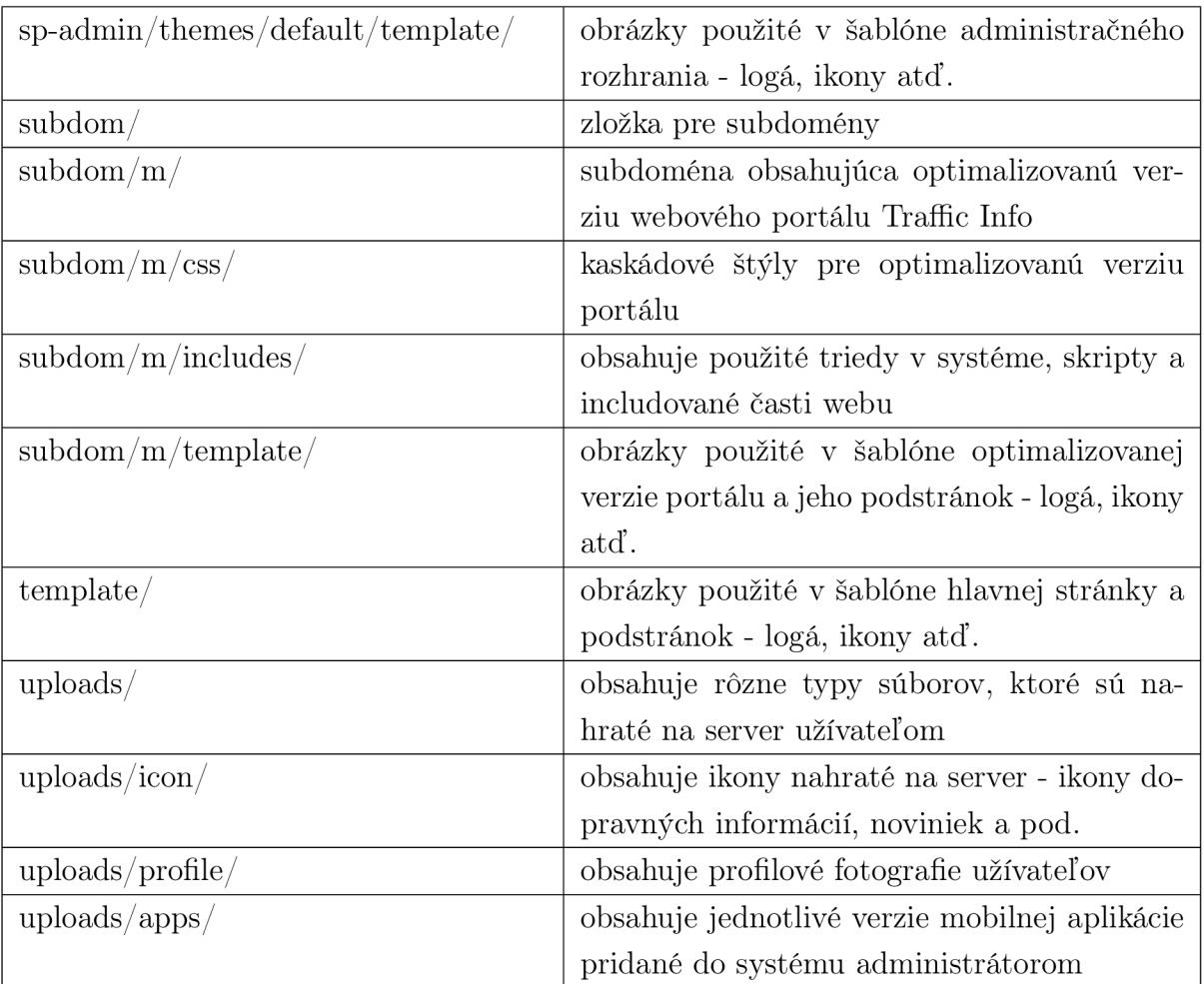

Tab. D.1: Adresárová štruktúra webového portálu Traffic Info.  $\,$ 

# E WEBOVÝ PORTÁL A JEHO SÚČASTI

## E.1 Hlavná stránka portálu

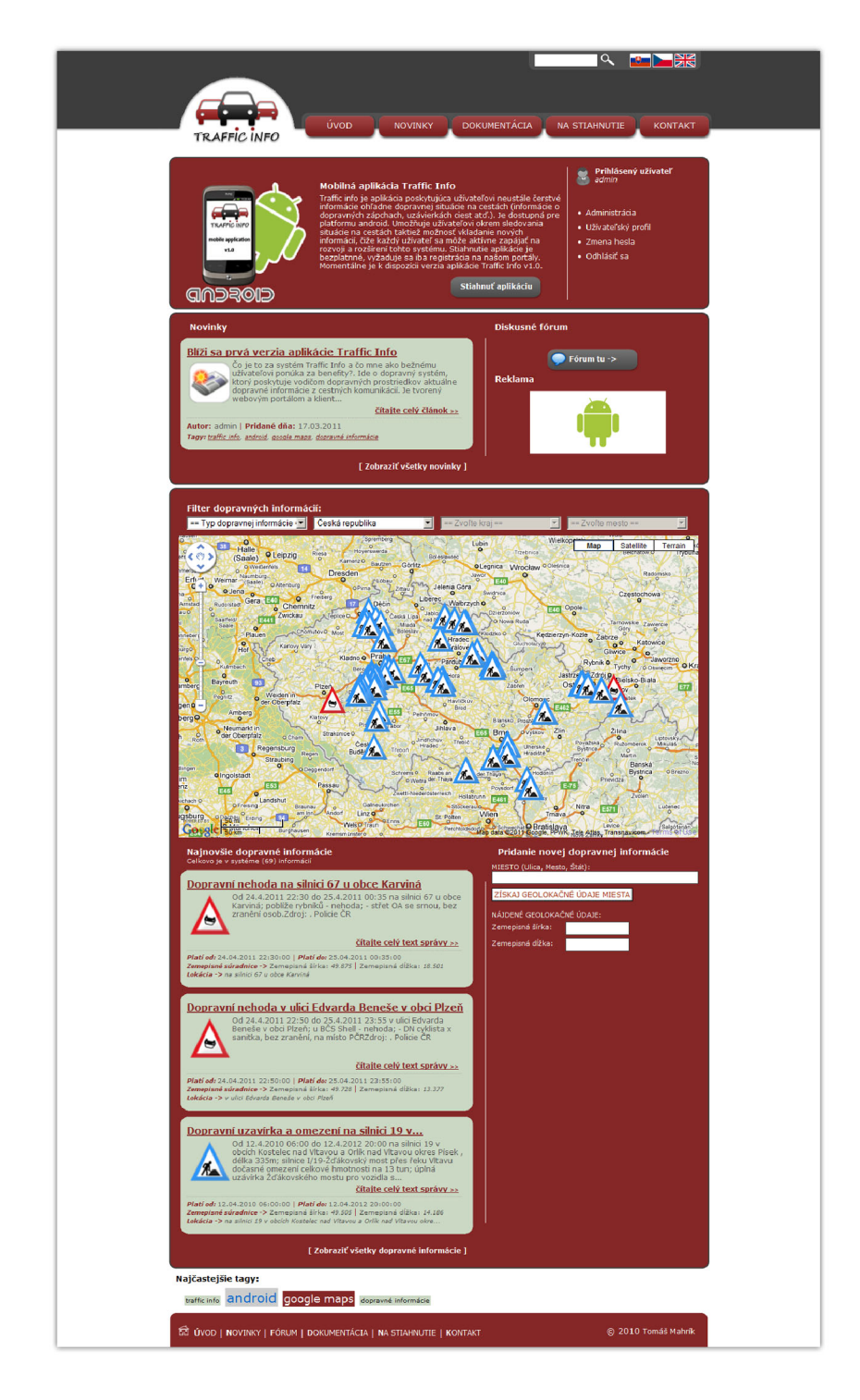

Obr. E.1: Vzhľad hlavnej stránky portálu Traffic Info.

## E.2 Formulár pre pridávanie informácií

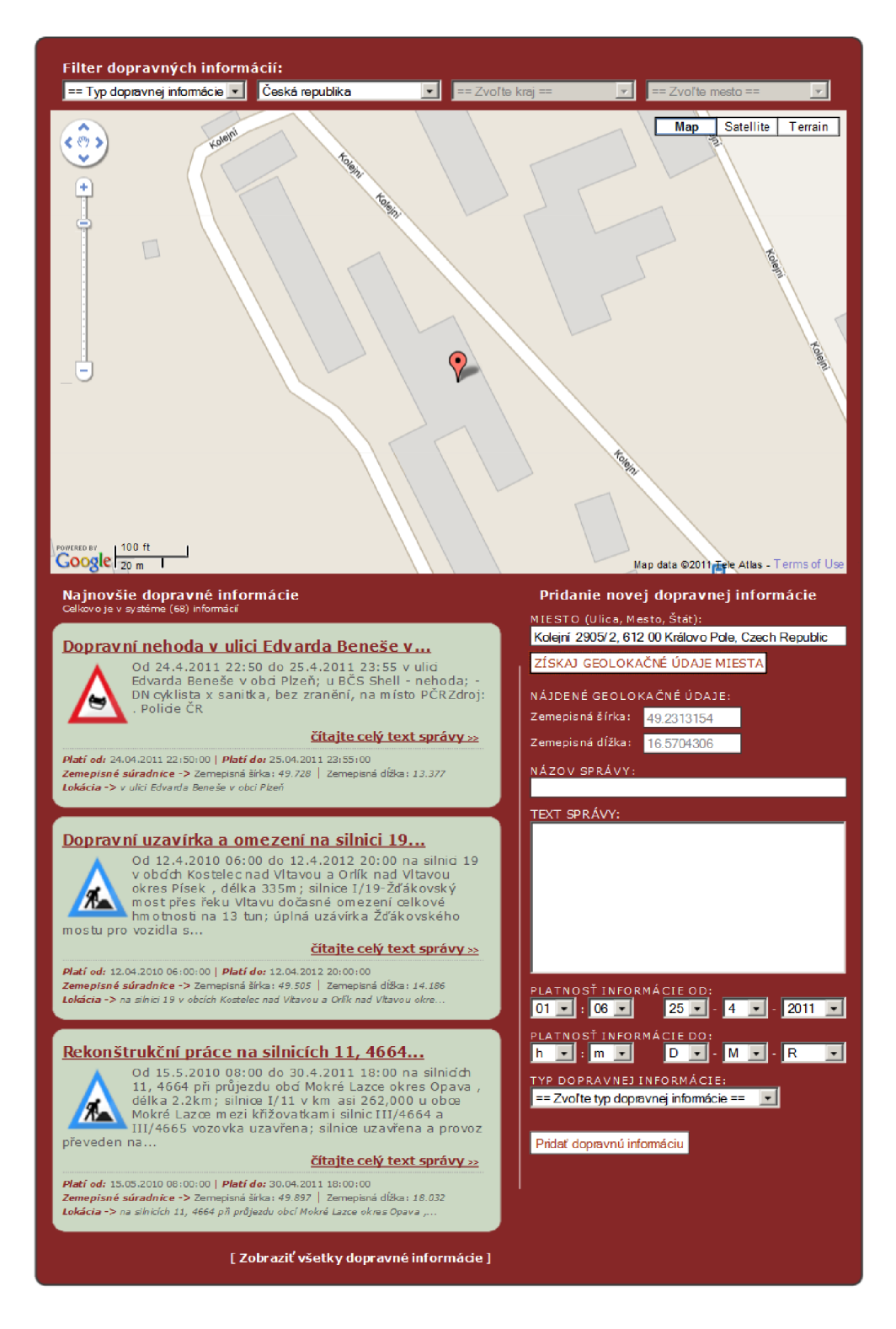

Obr. E.2: Detail mapy a formuláru pre pridávanie dopravných informácií prostredníctvom portálu.

## E.3 Detail dopravnej informácie

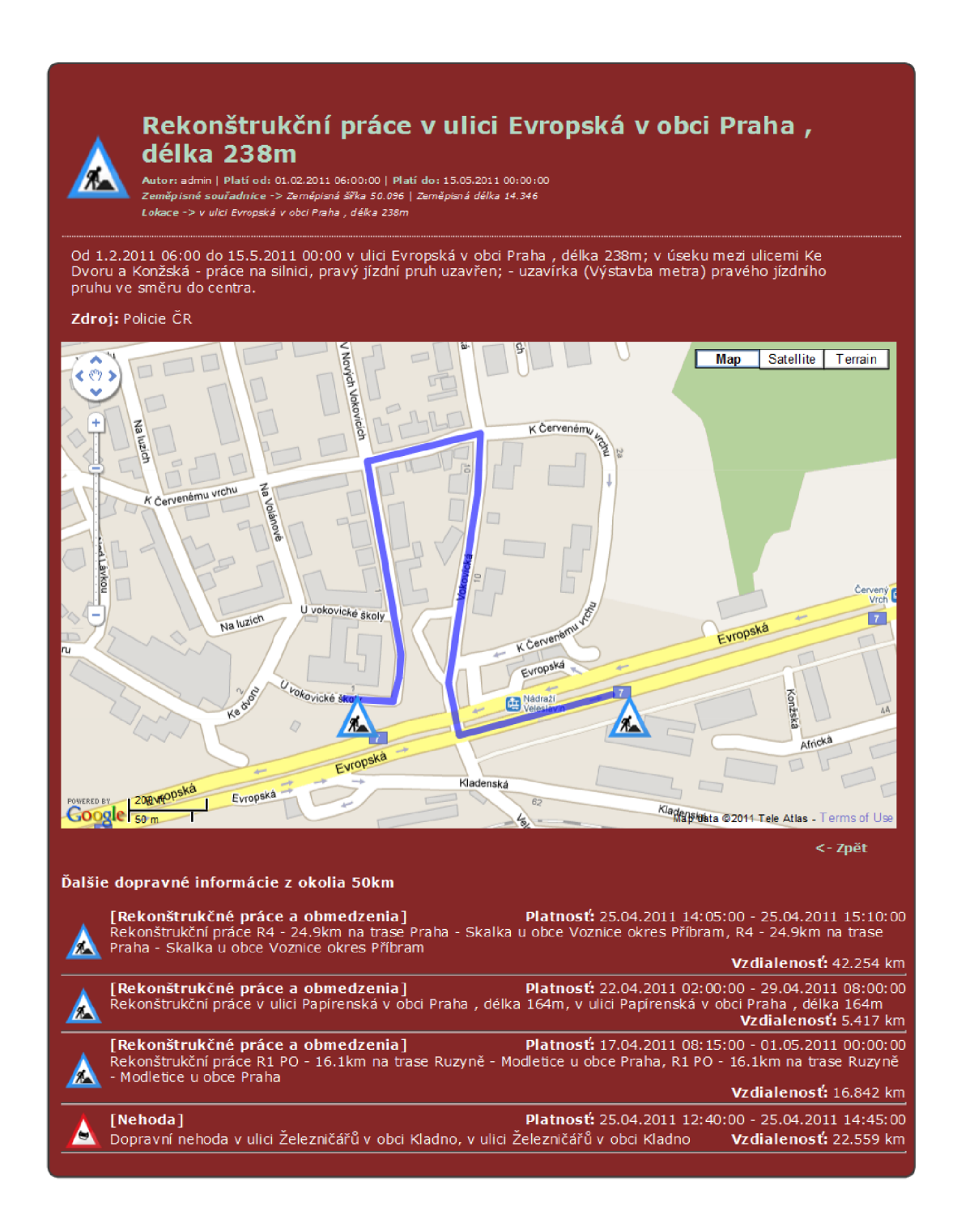

Obr. E.3: Detail dopravnej informácie s vizuálizáciou na mape a výpisom ďalších dopravných informácií v okolí 50km.

## E.4 Verzia portálu pre mobilné zariadenia

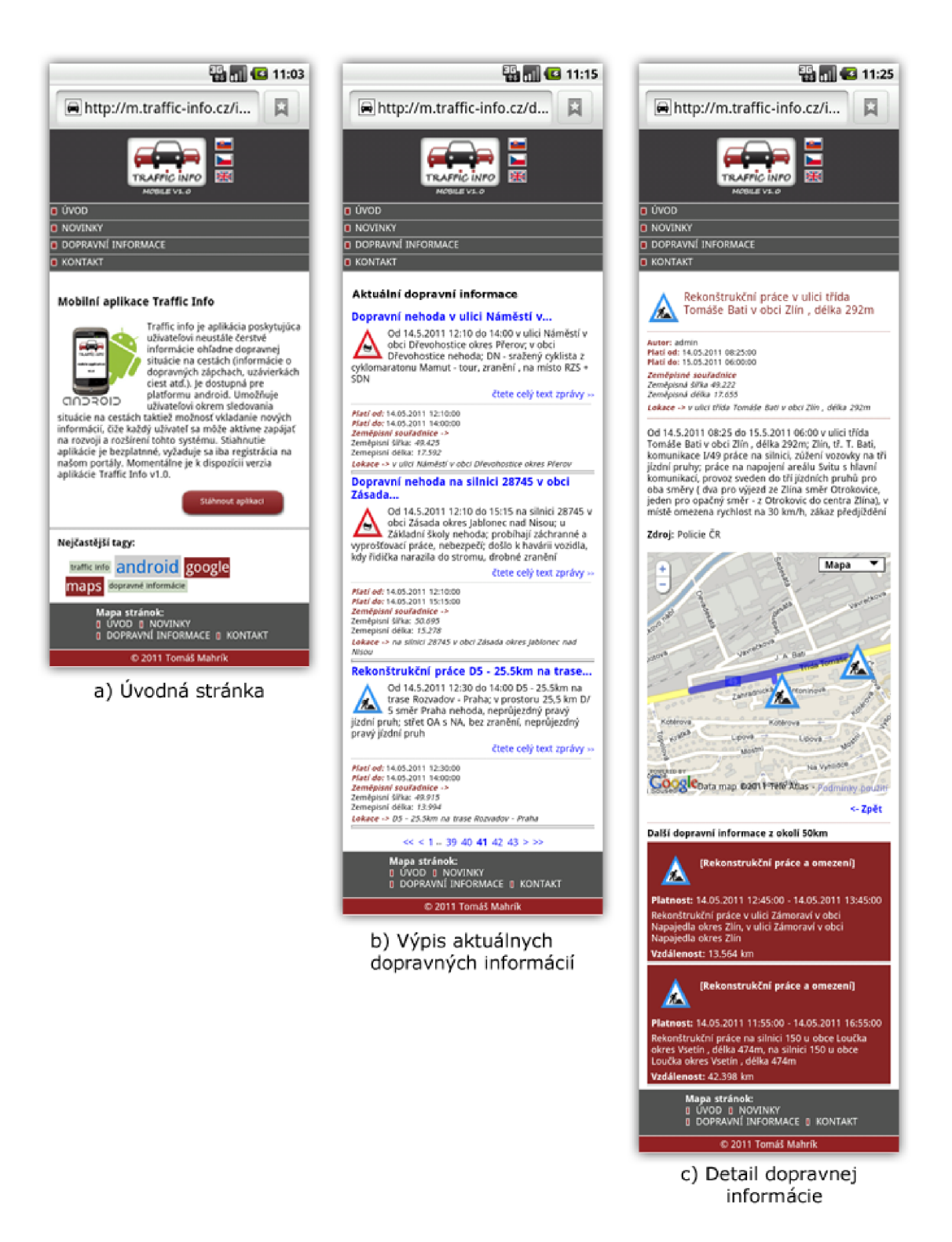

Obr. E.4: Vzhľad webového portálu Traffic Info optimalizovaného pre zobrazenie na mobilných telefónoch.
## E.5 Administračné rozhranie

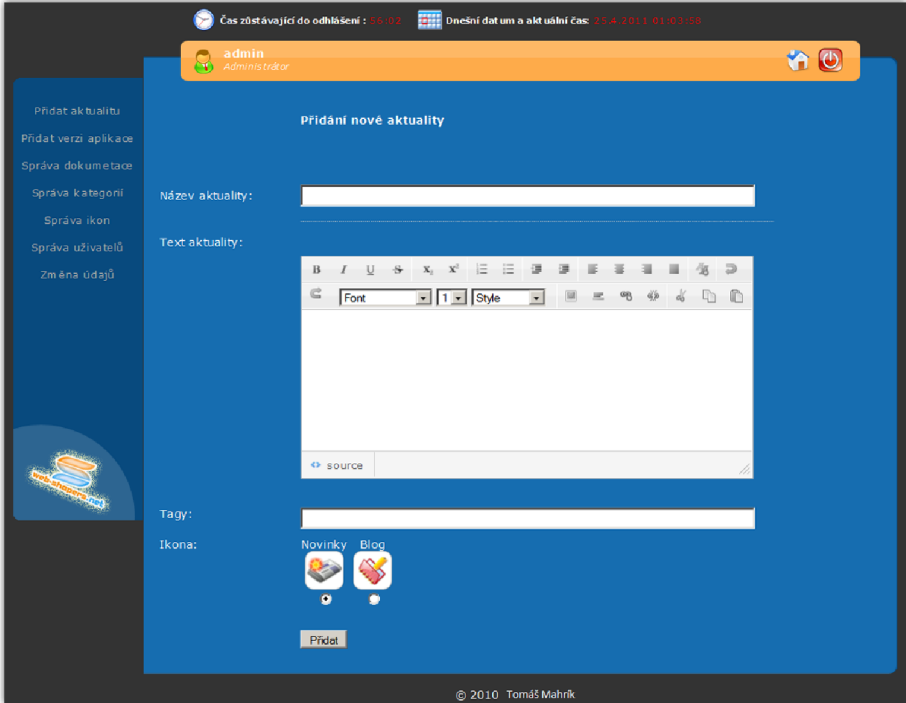

Obr. E.5: Formulár pre pridávanie aktualít v prostredí administračného rozhrania.

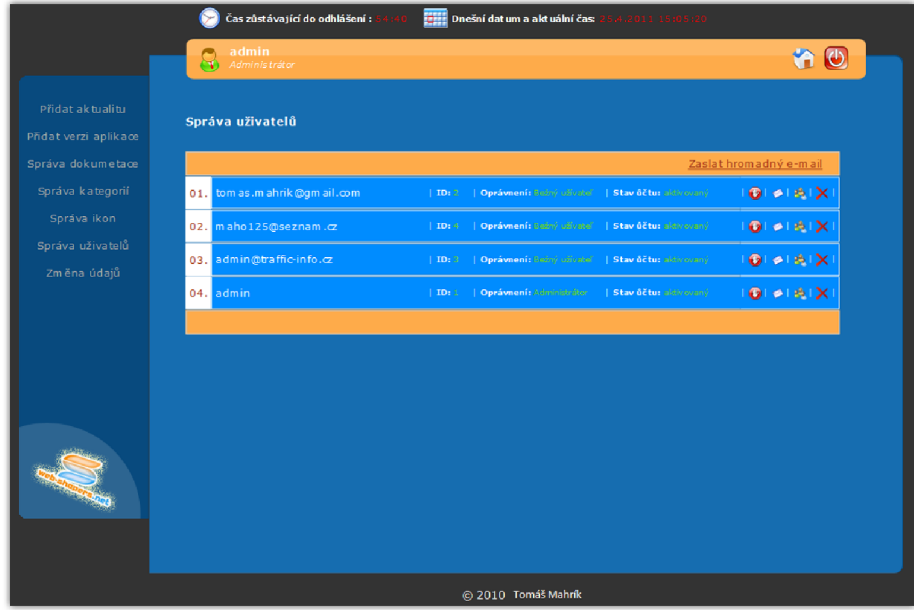

Obr. E.6: Správa užívateľských účtov v prostredí administračného rozhrania.

## F MOBILNÁ APLIKÁCIA

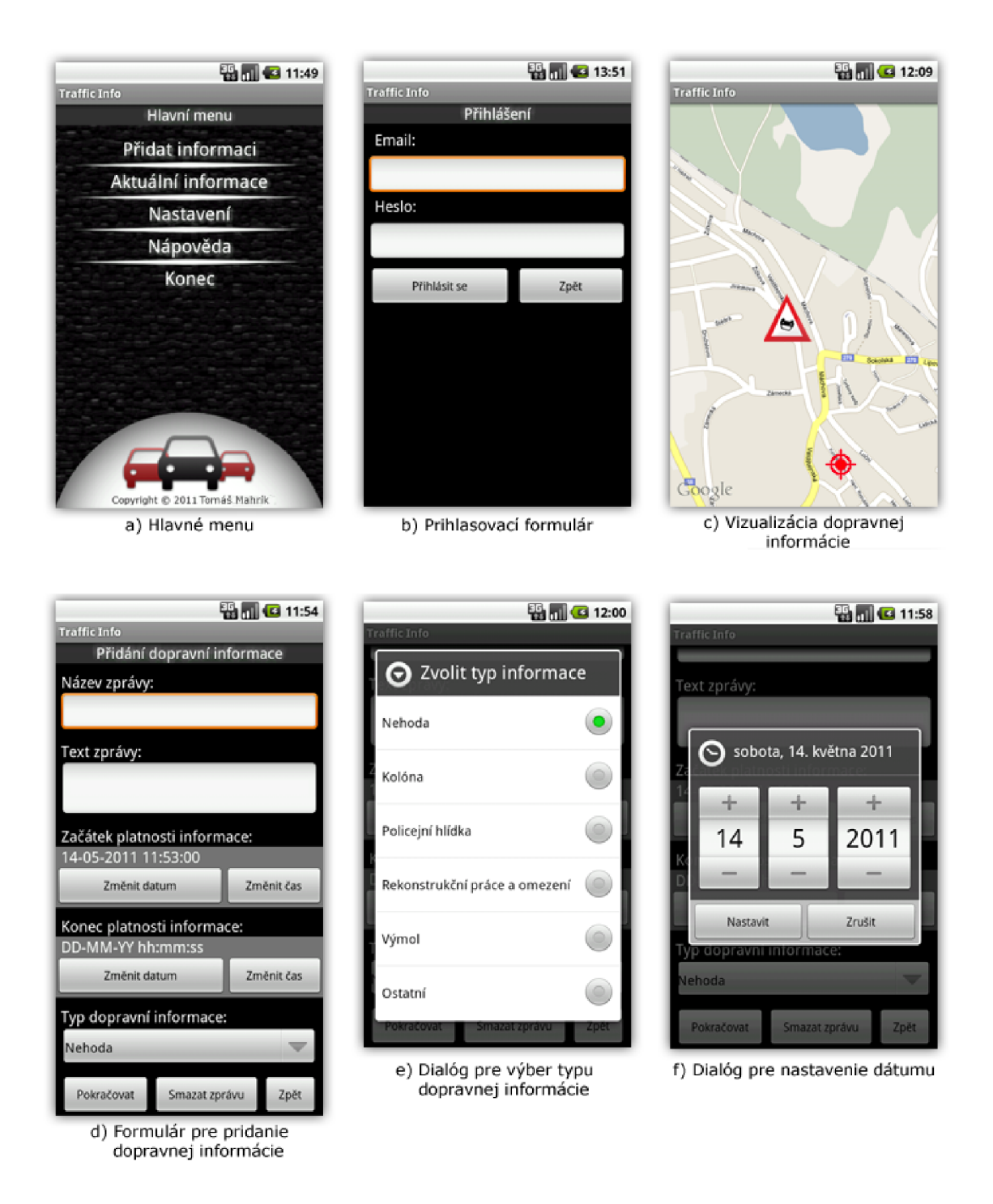

Obr. F.1: Hlavné okná a dialógy mobilnej aplikácie.

## PRÍLOHA CD  $\mathbf G$

1. Text diplomovej práce vo formáte pdf a zdrojový kód diplomovej práce so šablónou v LaTeXe

2. Základná štruktúra navrhnutej databázy dopravného systému Traffic Info vo forme SQL príkazov

3. Adresářová štruktúra obsahujúca zdrojové kódy webového portálu aj s optimalizovanou verziou portálu pre mobilné zariadenia

4. Zdrojové kódy mobilnej aplikácie pre platformu Android v jazyku Java

5. Náhľady okien webového portálu, optimalizovanej verzie webového portálu a okien mobilnej aplikácie